## Understanding infinite width neural networks (from the perspective of statistical physics)

Jascha Sohl-Dickstein

**Anthropic** ← we're hiring!

## **Collaborators**

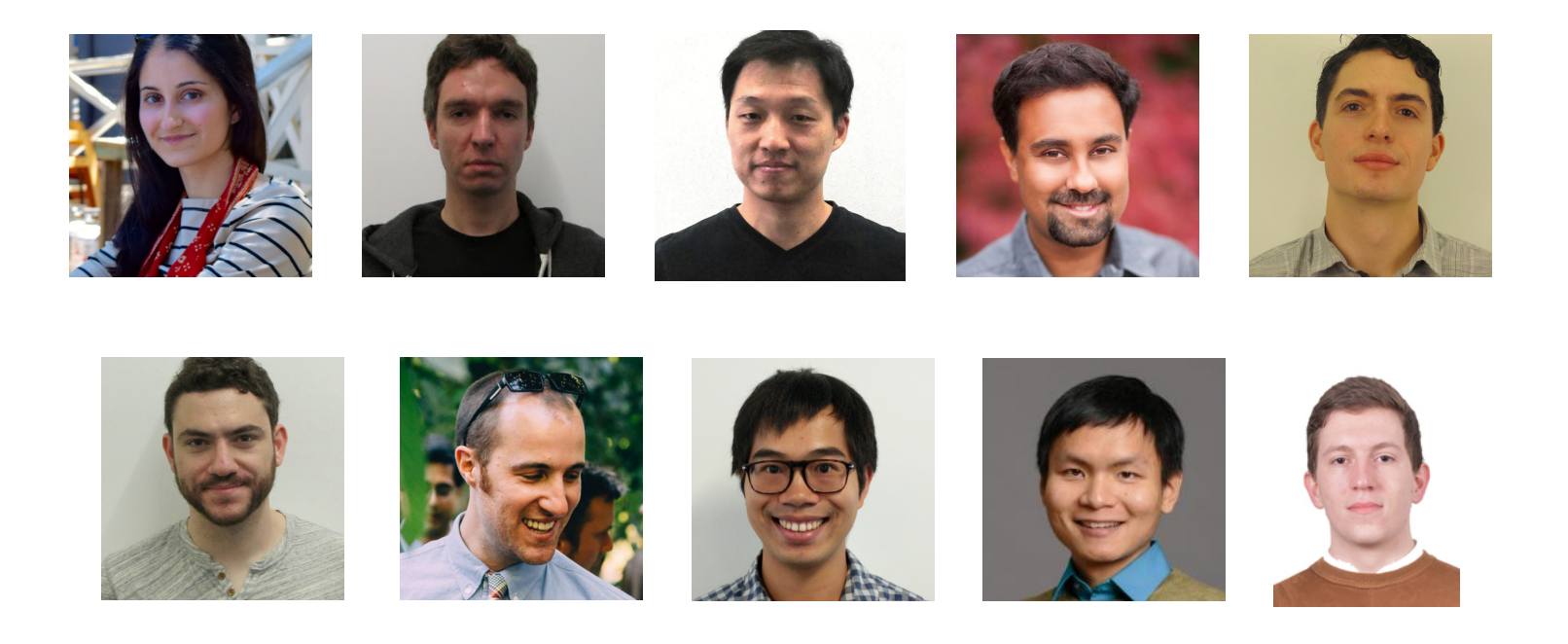

Yasaman Bahri, Roman Novak, Jaehoon Lee, Surya Ganguli, Jeffrey Pennington, Sam Schoenholz, Jascha Sohl-Dickstein, Lechao Xiao, Greg Yang, Jiri Hron

### **Why study overparameterized neural networks?**

#### **Test accuracy increases with model width:**

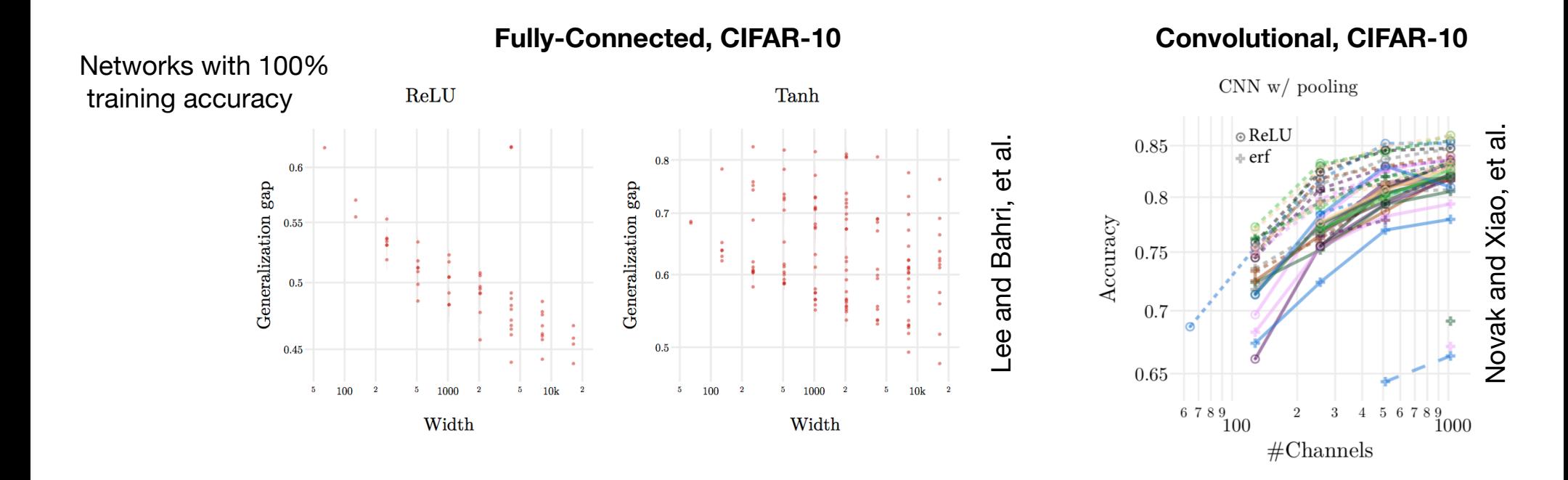

### **Why study overparameterized neural networks?**

#### **Test accuracy increases with model width:**

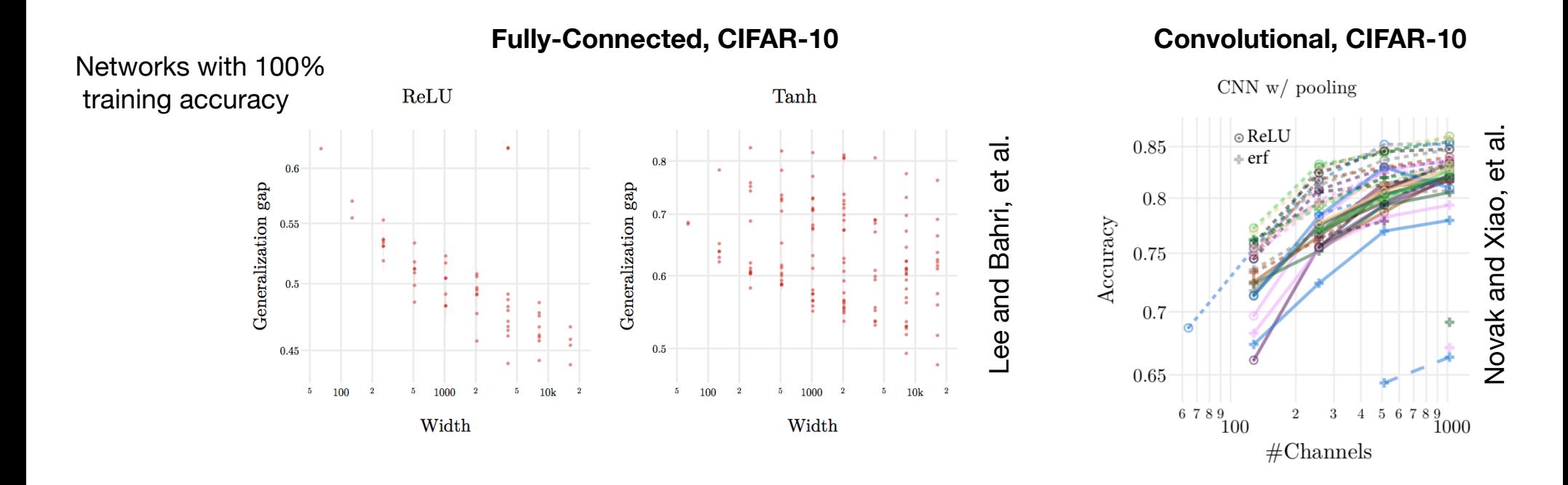

#### **What happens in the limit of infinite width?**

### **As neural networks become infinitely wide, they become analytically simple**

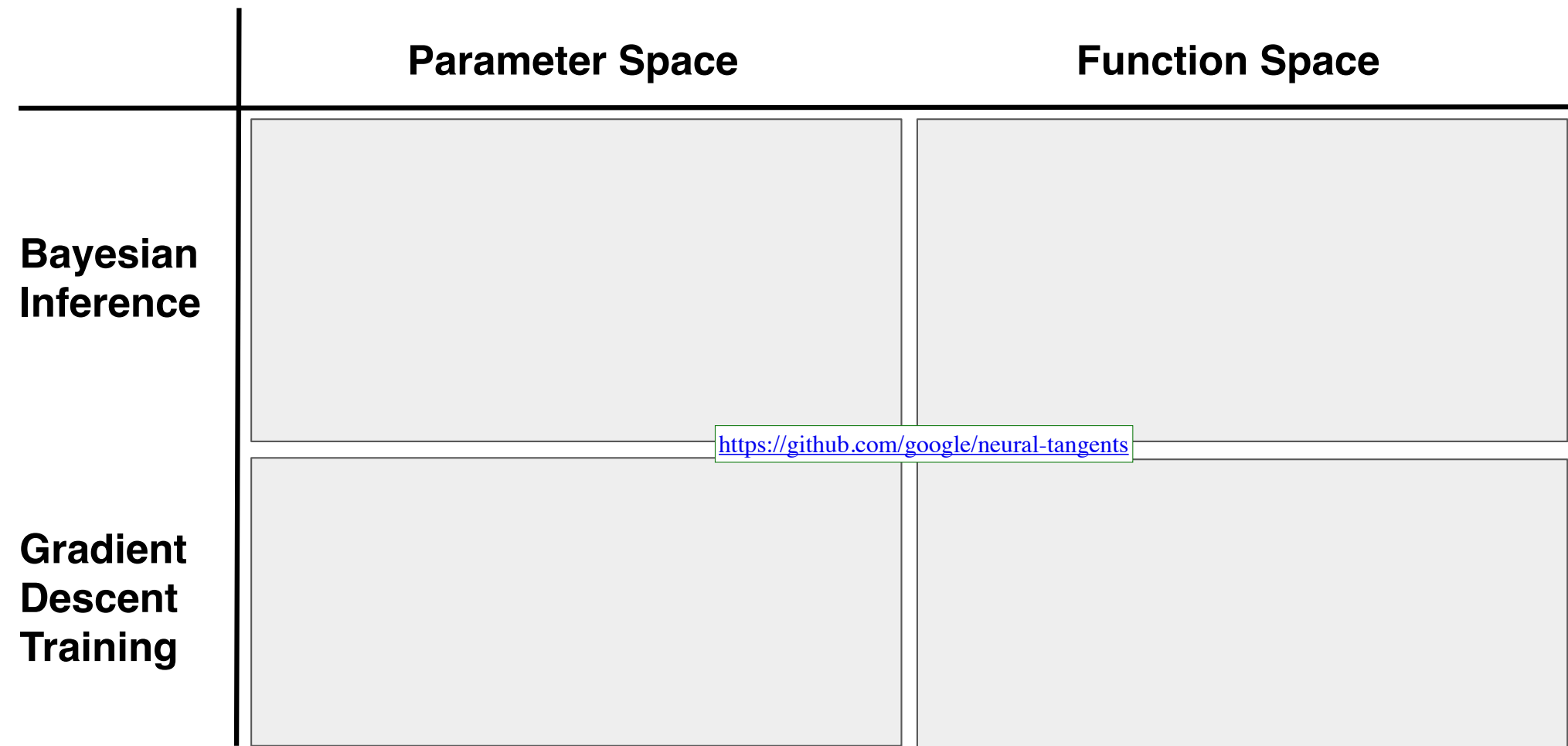

### **As neural networks become infinitely wide, they become analytically simple**

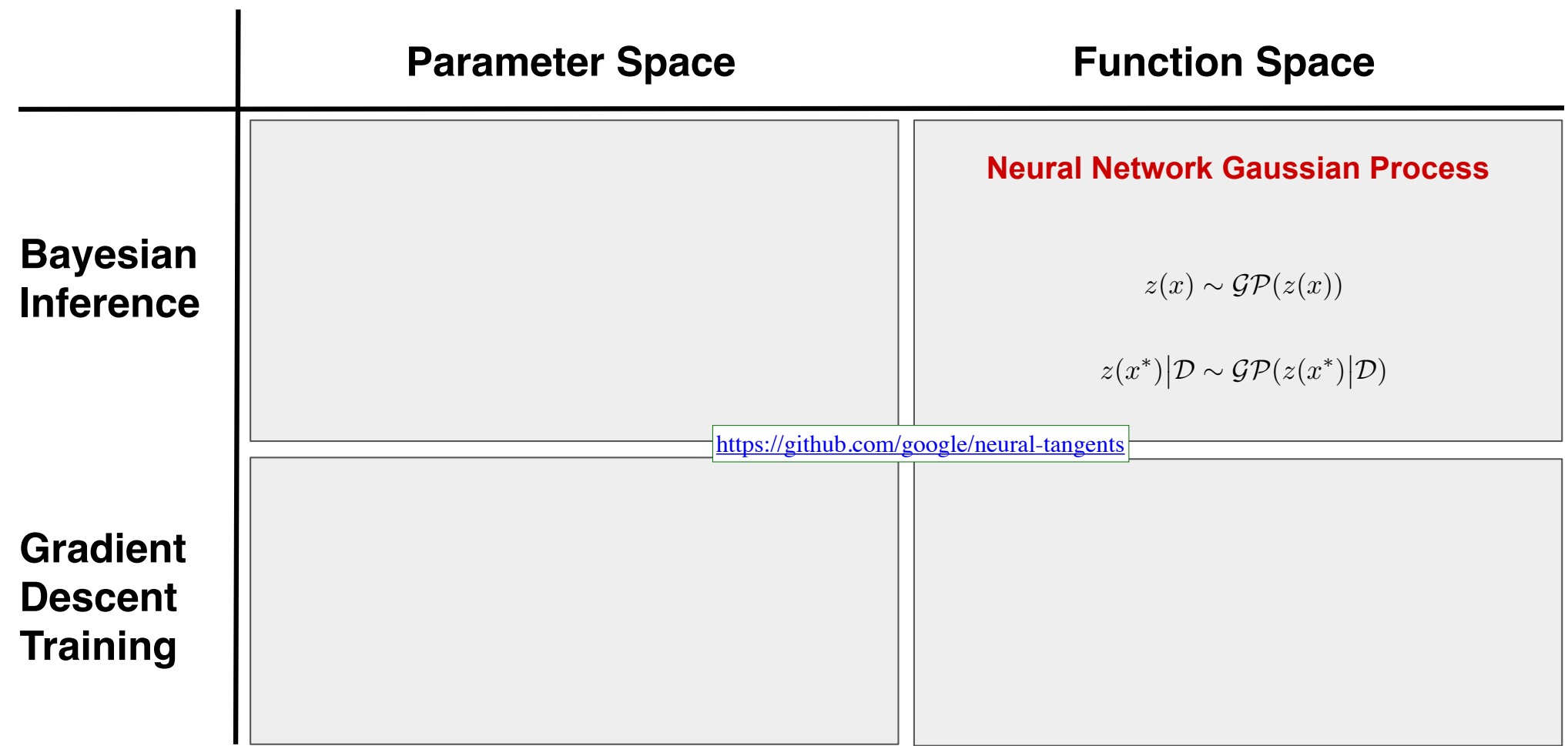

### **Distribution over functions induced by randomly initialized feedforward network**

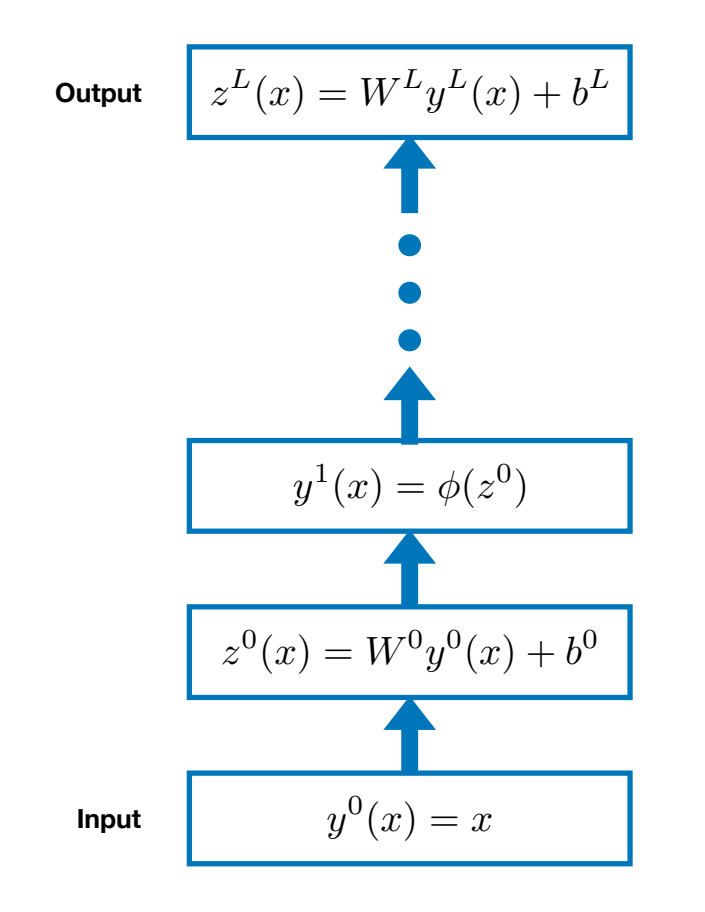

$$
x \equiv \text{input}
$$
  
\n
$$
y^{l}(x) = \begin{cases} x & l = 0 \\ \phi(z^{l-1}(x)) & l > 0 \end{cases}
$$
  
\n
$$
z_{i}^{l}(x) = \sum_{j} W_{ij}^{l} y_{j}^{l}(x) + b_{i}^{l}
$$
  
\n
$$
W_{ij}^{l} \sim \mathcal{N}\left(0, \frac{\sigma_{w}^{2}}{n^{l}}\right)
$$
  
\n
$$
b_{i}^{l} \sim \mathcal{N}\left(0, \sigma_{b}^{2}\right)
$$
  
\n
$$
\phi(\cdot) \equiv \text{nonlinearity}
$$
  
\n
$$
y^{l}(x), z^{l-1}(x) \in \mathbb{R}^{n^{l} \times 1}
$$
  
\n
$$
n^{L} = 1
$$
  
\n
$$
\theta = \{W^{0}, b^{0}, \dots, W^{L}, b^{L}\}
$$

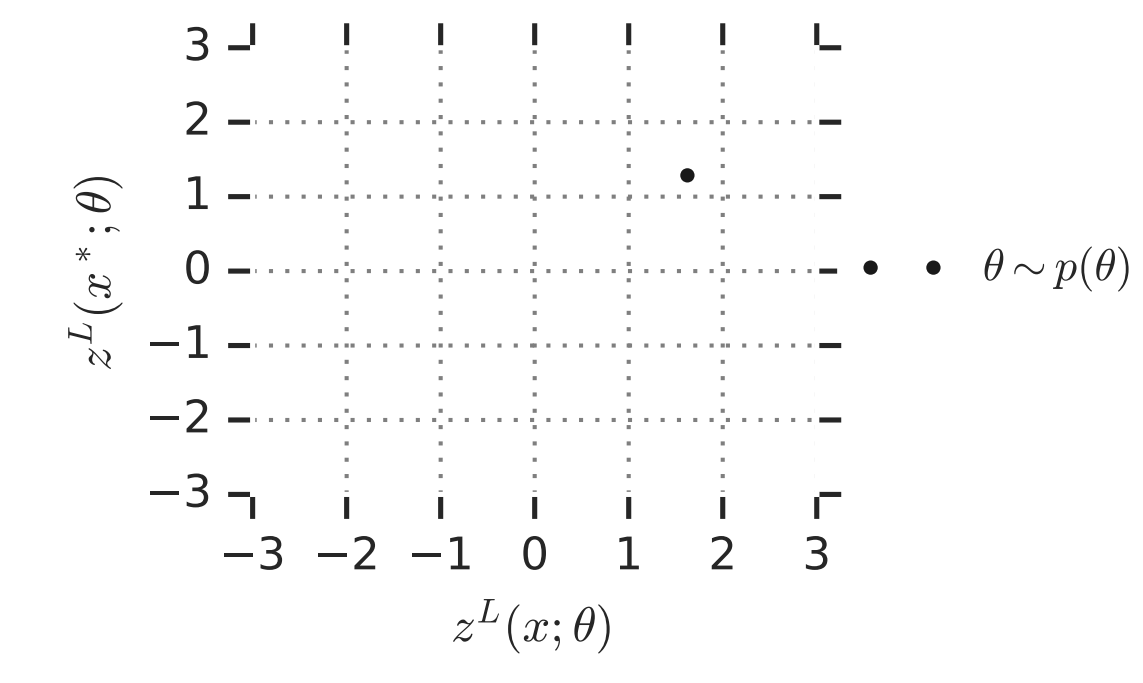

$$
x \equiv \text{input}
$$
  
\n
$$
y^{l}(x) = \begin{cases} x & l = 0 \\ \phi(z^{l-1}(x)) & l > 0 \end{cases}
$$
  
\n
$$
z_{i}^{l}(x) = \sum_{j} W_{ij}^{l} y_{j}^{l}(x) + b_{i}^{l}
$$
  
\n
$$
W_{ij}^{l} \sim \mathcal{N}\left(0, \frac{\sigma_{w}^{2}}{n^{l}}\right)
$$
  
\n
$$
b_{i}^{l} \sim \mathcal{N}\left(0, \sigma_{b}^{2}\right)
$$
  
\n
$$
\phi(\cdot) \equiv \text{nonlinearity}
$$
  
\n
$$
y^{l}(x), z^{l-1}(x) \in \mathbb{R}^{n^{l} \times 1}
$$
  
\n
$$
n^{L} = 1
$$
  
\n
$$
\theta = \{W^{0}, b^{0}, \dots, W^{L}, b^{L}\}
$$

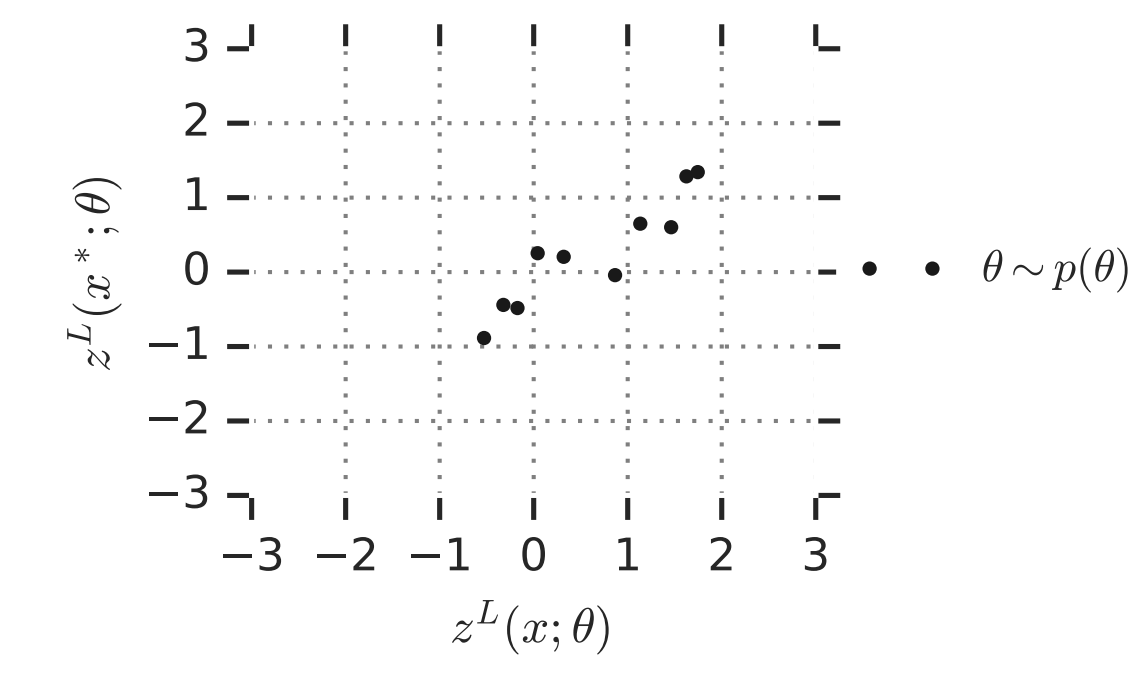

$$
x \equiv \text{input}
$$
  
\n
$$
y^{l}(x) = \begin{cases} x & l = 0 \\ \phi(z^{l-1}(x)) & l > 0 \end{cases}
$$
  
\n
$$
z_{i}^{l}(x) = \sum_{j} W_{ij}^{l} y_{j}^{l}(x) + b_{i}^{l}
$$
  
\n
$$
W_{ij}^{l} \sim \mathcal{N}\left(0, \frac{\sigma_{w}^{2}}{n^{l}}\right)
$$
  
\n
$$
b_{i}^{l} \sim \mathcal{N}\left(0, \sigma_{b}^{2}\right)
$$
  
\n
$$
\phi(\cdot) \equiv \text{nonlinearity}
$$
  
\n
$$
y^{l}(x), z^{l-1}(x) \in \mathbb{R}^{n^{l} \times 1}
$$
  
\n
$$
n^{L} = 1
$$
  
\n
$$
\theta = \{W^{0}, b^{0}, \dots, W^{L}, b^{L}\}
$$

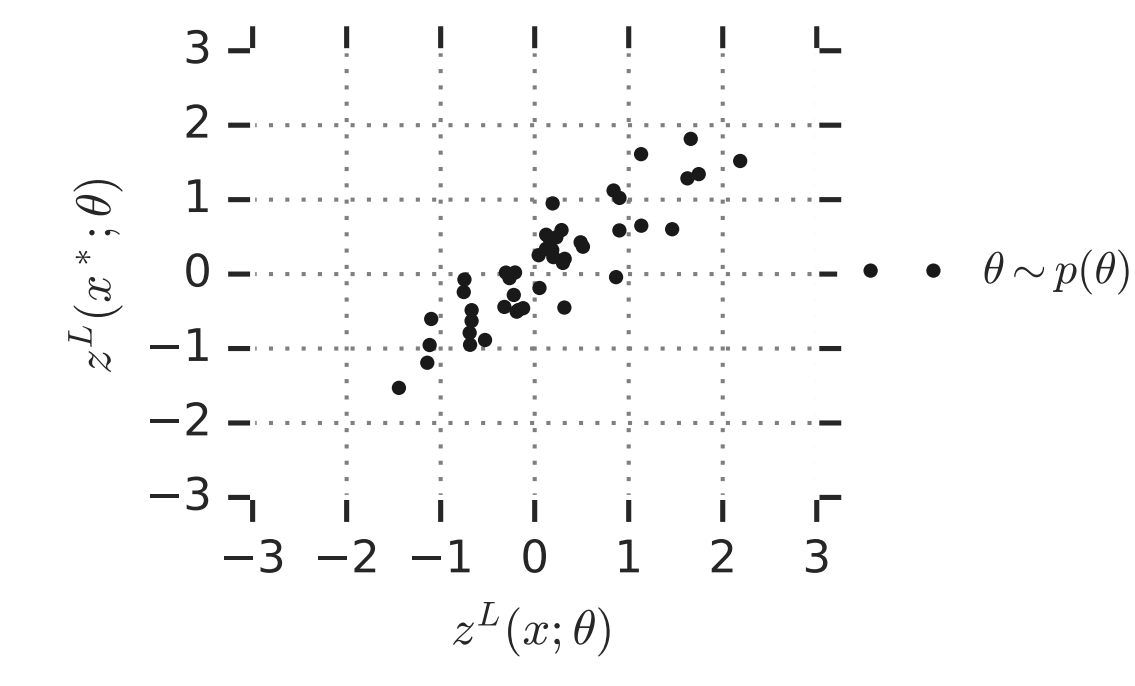

$$
x \equiv \text{input}
$$
  
\n
$$
y^{l}(x) = \begin{cases} x & l = 0 \\ \phi(z^{l-1}(x)) & l > 0 \end{cases}
$$
  
\n
$$
z_{i}^{l}(x) = \sum_{j} W_{ij}^{l} y_{j}^{l}(x) + b_{i}^{l}
$$
  
\n
$$
W_{ij}^{l} \sim \mathcal{N}\left(0, \frac{\sigma_{w}^{2}}{n^{l}}\right)
$$
  
\n
$$
b_{i}^{l} \sim \mathcal{N}\left(0, \sigma_{b}^{2}\right)
$$
  
\n
$$
\phi(\cdot) \equiv \text{nonlinearity}
$$
  
\n
$$
y^{l}(x), z^{l-1}(x) \in \mathbb{R}^{n^{l} \times 1}
$$
  
\n
$$
n^{L} = 1
$$
  
\n
$$
\theta = \{W^{0}, b^{0}, \dots, W^{L}, b^{L}\}
$$

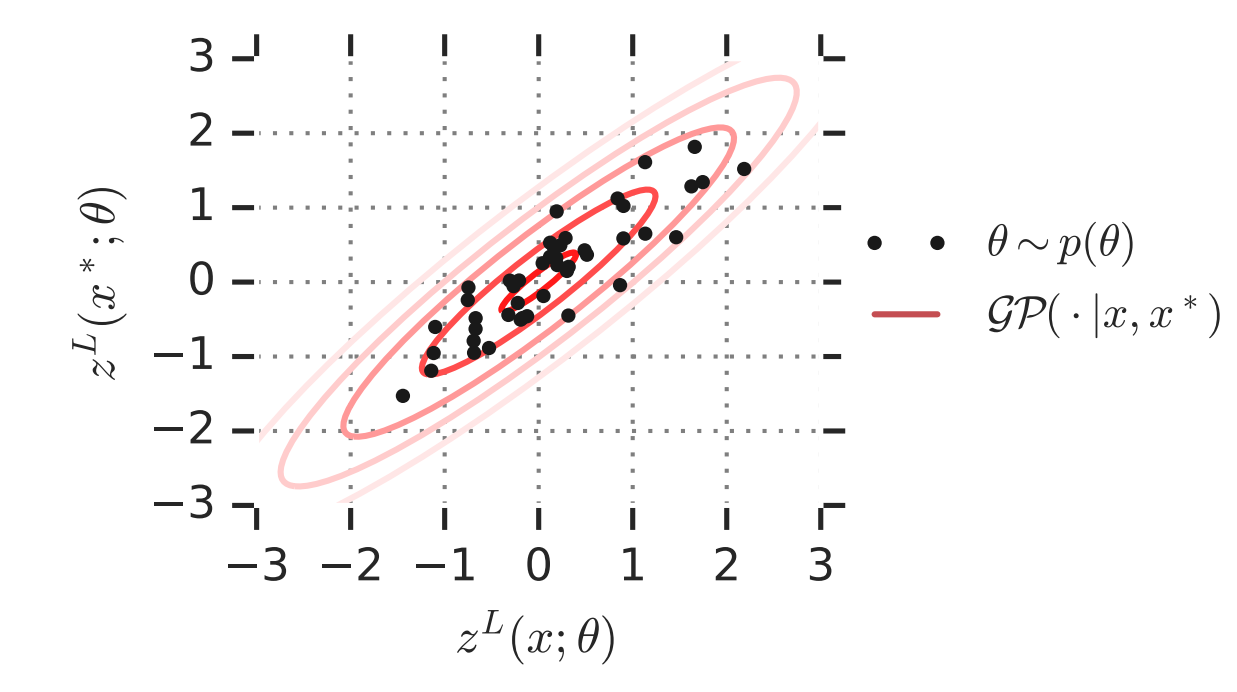

$$
x \equiv \text{input}
$$
  
\n
$$
y^{l}(x) = \begin{cases} x & l = 0 \\ \phi(z^{l-1}(x)) & l > 0 \end{cases}
$$
  
\n
$$
z_{i}^{l}(x) = \sum_{j} W_{ij}^{l} y_{j}^{l}(x) + b_{i}^{l}
$$
  
\n
$$
W_{ij}^{l} \sim \mathcal{N}\left(0, \frac{\sigma_{w}^{2}}{n^{l}}\right)
$$
  
\n
$$
b_{i}^{l} \sim \mathcal{N}\left(0, \sigma_{b}^{2}\right)
$$
  
\n
$$
\phi(\cdot) \equiv \text{nonlinearity}
$$
  
\n
$$
y^{l}(x), z^{l-1}(x) \in \mathbb{R}^{n^{l} \times 1}
$$
  
\n
$$
n^{L} = 1
$$
  
\n
$$
\theta = \{W^{0}, b^{0}, \dots, W^{L}, b^{L}\}
$$

### **Reminder: Gaussian Processes (GPs)**

**Definition:**  $z^L(x) \sim \mathcal{GP}(\mu, K)$  is a Gaussian process, with mean and covariance functions  $\mu(x)$  and  $K(x, x')$ , if any finite set of draws  $[z^L(x_1),...,z^L(x_m)]$ <sup> $\perp$ </sup> follows  $\mathcal{N}(\mu,\mathbf{K})$  with

$$
\mu = \begin{bmatrix} \mu(x_1) \\ \vdots \\ \mu(x_m) \end{bmatrix}, \quad \mathbf{K} = \begin{bmatrix} K(x_1, x_1) & \cdots & K(x_1, x_m) \\ \vdots & \ddots & \vdots \\ K(x_m, x_1) & \cdots & K(x_m, x_m) \end{bmatrix}.
$$

Draws from Neural Network-equivalent GP (NNGP)

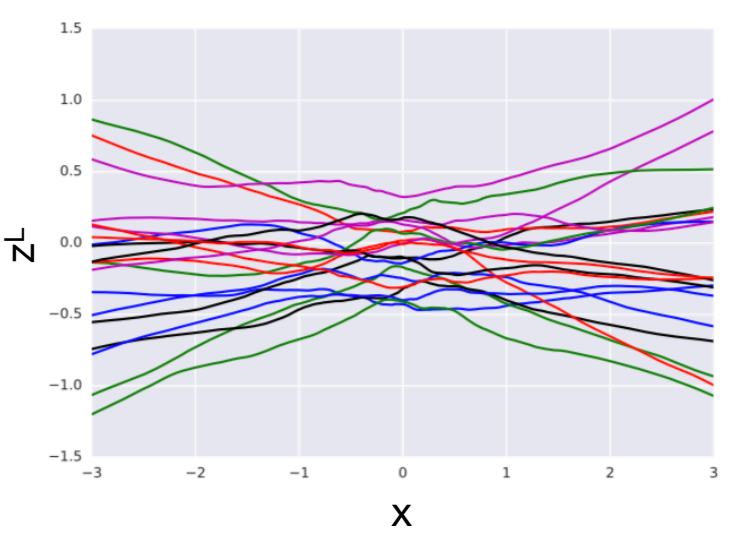

### **Reminder: Gaussian Processes (GPs)**

**Definition:**  $z^L(x) \sim \mathcal{GP}(\mu, K)$  is a Gaussian process, with mean and covariance functions  $\mu(x)$  and  $K(x, x')$ , if any finite set of draws  $[z^L(x_1),...,z^L(x_m)]$ <sup> $\perp$ </sup> follows  $\mathcal{N}(\mu,\mathbf{K})$  with

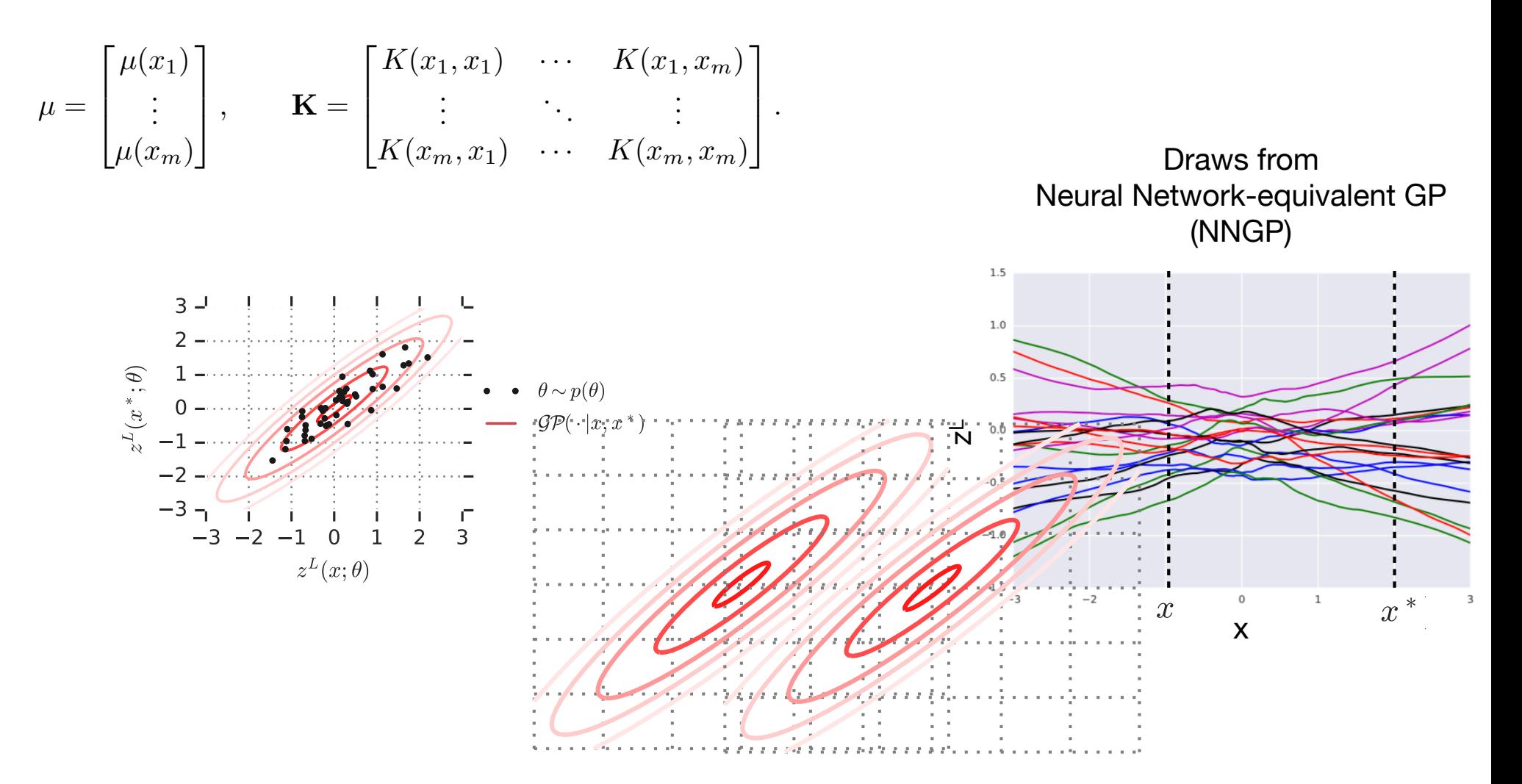

1.  $z^l | y^l$  is a GP

$$
z_i^l(x) = \sum_j W_{ij}^l y_j^l(x) + b_i^l
$$

$$
x \equiv \text{input}
$$
  
\n
$$
y^{l}(x) = \begin{cases} x & l = 0 \\ \phi(z^{l-1}(x)) & l > 0 \end{cases}
$$
  
\n
$$
z_{i}^{l}(x) = \sum_{j} W_{ij}^{l} y_{j}^{l}(x) + b_{i}^{l}
$$
  
\n
$$
W_{ij}^{l} \sim \mathcal{N}\left(0, \frac{\sigma_{w}^{2}}{n^{l}}\right)
$$
  
\n
$$
b_{i}^{l} \sim \mathcal{N}\left(0, \sigma_{b}^{2}\right)
$$
  
\n
$$
\phi(\cdot) \equiv \text{nonlinearity}
$$
  
\n
$$
y^{l}(x), z^{l-1}(x) \in \mathbb{R}^{n^{l} \times 1}
$$
  
\n
$$
\theta = \{W^{0}, b^{0}, \dots, W^{L}, b^{L}\}
$$

1.  $z^l | y^l$  is a GP

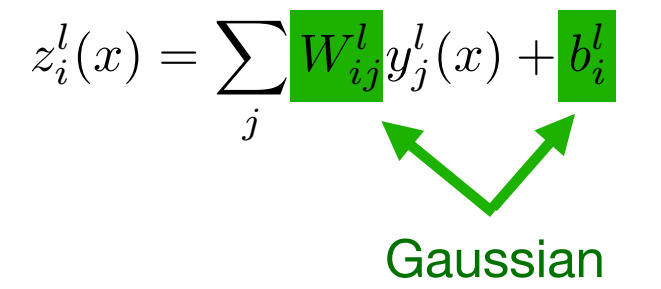

$$
x \equiv \text{input}
$$
  
\n
$$
y^{l}(x) = \begin{cases} x & l = 0 \\ \phi(z^{l-1}(x)) & l > 0 \end{cases}
$$
  
\n
$$
z_{i}^{l}(x) = \sum_{j} W_{ij}^{l} y_{j}^{l}(x) + b_{i}^{l}
$$
  
\n
$$
W_{ij}^{l} \sim \mathcal{N}\left(0, \frac{\sigma_{w}^{2}}{n^{l}}\right)
$$
  
\n
$$
b_{i}^{l} \sim \mathcal{N}\left(0, \sigma_{b}^{2}\right)
$$
  
\n
$$
\phi(\cdot) \equiv \text{nonlinearity}
$$
  
\n
$$
y^{l}(x), z^{l-1}(x) \in \mathbb{R}^{n^{l} \times 1}
$$
  
\n
$$
\theta = \{W^{0}, b^{0}, \dots, W^{L}, b^{L}\}
$$

# 1.  $z^l | y^l$  is a GP **Network output is a GP: 4 step sketch**

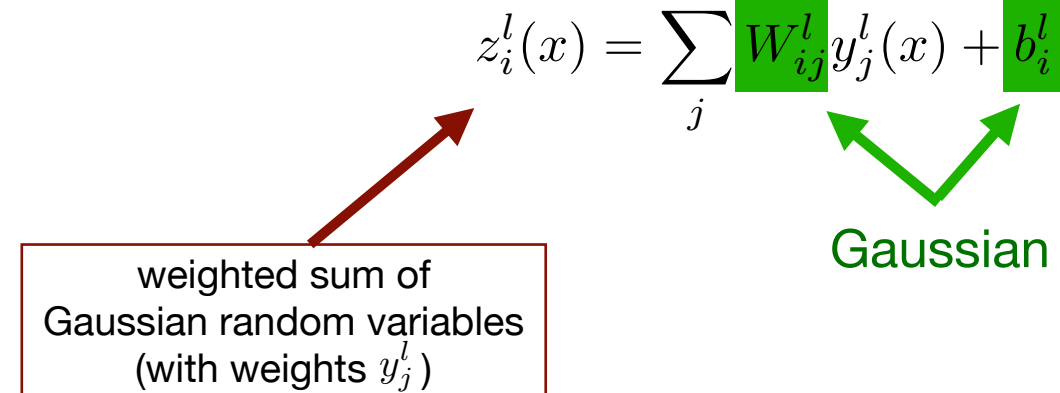

$$
x \equiv \text{input}
$$
  
\n
$$
y^{l}(x) = \begin{cases} x & l = 0 \\ \phi(z^{l-1}(x)) & l > 0 \end{cases}
$$
  
\n
$$
z_{i}^{l}(x) = \sum_{j} W_{ij}^{l} y_{j}^{l}(x) + b_{i}^{l}
$$
  
\n
$$
W_{ij}^{l} \sim \mathcal{N}\left(0, \frac{\sigma_{w}^{2}}{n^{l}}\right)
$$
  
\n
$$
b_{i}^{l} \sim \mathcal{N}\left(0, \sigma_{b}^{2}\right)
$$
  
\n
$$
\phi(\cdot) \equiv \text{nonlinearity}
$$
  
\n
$$
y^{l}(x), z^{l-1}(x) \in \mathbb{R}^{n^{l} \times 1}
$$
  
\n
$$
\theta = \{W^{0}, b^{0}, \dots, W^{L}, b^{L}\}
$$

#### 1.  $z^l | y^l$  is a GP **Network output is a GP: 4 step sketch**  $z_i^l$  $i_i^l(x) = \sum$ *j*  $W^l_i$  $\frac{d}{ij}y_j^l$  $\frac{l}{j}(x) + b_i^l$ *i*

weighted sum of

(with weights  $y^l_j$  )

$$
z_i^l(x) = \sum_j \frac{W_{ij}^l y_j^l(x) + b_i^l}{\begin{array}{c} \text{W}^l_{ij} = w_i^l \text{ for } i \neq j \\ \text{W}^l_{ij} \sim N\left(0, \frac{\sigma_w^2}{n^l}\right) \end{array}}{\begin{array}{c} \text{W}^l_{ij} \sim N\left(0, \frac{\sigma_w^2}{n^l}\right) \\ \text{W}^l_{ij} \sim N\left(0, \sigma_b^2\right) \\ \text{W}^l_{ij} \sim N\left(0, \sigma_b^2\right) \\ \text{W}^l_{ij} \sim N\left(0, \sigma_b^2\right) \\ \text{W}^l_{ij} \sim N\left(0, \sigma_b^2\right) \\ \text{W}^l_{ij} \sim N\left(0, \frac{\sigma_w^2}{n^l}\right) \\ \text{W}^l_{ij} \sim N\left(0, \frac{\sigma_w^2}{n^l}\right) \\ \text{W}^l_{ij} \sim N\left
$$

$$
z_i^l \mid y^l \sim \mathcal{GP}\left(0, \sigma_w^2 K^l + \sigma_b^2\right)
$$

$$
K^{l}(x, x') = \frac{1}{n^{l}} \sum_{i} y_i^{l}(x) y_i^{l}(x')
$$

) [Neal, 1996] [Lee, Bahri, et al., 2018] [Matthews, et al., 2018] [Garriga-Alonso, et al., 2019] **[Novak, Xiao, et al., 2019]** [Yang, 2019]

 $x \equiv \text{input}$ 

 $y^{l}(x) = \begin{cases} x & l = 0 \\ \phi(z^{l-1}(x)) & l > 0 \end{cases}$ 

◆

 $z_i^l(x) = \sum W_{ij}^l y_j^l(x) + b_i^l$ 

0*,*  $\sigma_w^2$ *nl*

 $(0, \sigma_b^2)$ 

1.  $z^l | y^l$  is a GP 2.  $z^l | K^l$  is a GP

$$
z_i^l \mid y^l \sim \mathcal{GP}\left(0, \sigma_w^2 K^l + \sigma_b^2\right)
$$
 only depends on  
y^l via K^l

$$
x \equiv \text{input}
$$
  
\n
$$
y^{l}(x) = \begin{cases} x & l = 0 \\ \phi(z^{l-1}(x)) & l > 0 \end{cases}
$$
  
\n
$$
z_{i}^{l}(x) = \sum_{j} W_{ij}^{l} y_{j}^{l}(x) + b_{i}^{l}
$$
  
\n
$$
W_{ij}^{l} \sim \mathcal{N}\left(0, \frac{\sigma_{w}^{2}}{n^{l}}\right)
$$
  
\n
$$
b_{i}^{l} \sim \mathcal{N}\left(0, \sigma_{b}^{2}\right)
$$
  
\n
$$
\phi(\cdot) \equiv \text{nonlinearity}
$$
  
\n
$$
y^{l}(x), z^{l-1}(x) \in \mathbb{R}^{n^{l} \times 1}
$$
  
\n
$$
\theta = \{W^{0}, b^{0}, \dots, W^{L}, b^{L}\}
$$
  
\n
$$
K^{l}(x, x') = \frac{1}{n^{l}} \sum_{i} y_{i}^{l}(x) y_{i}^{l}(x')
$$

1. 
$$
z^l | y^l
$$
 is a GP  
\n2.  $z^l | K^l$  is a GP  
\n $z_i^l | y^l \sim \mathcal{GP}(0, \sigma_w^2 K^l + \sigma_b^2)$   
\nonly depends on  
\ny^N| via K<sup>N</sup>

$$
x \equiv \text{input}
$$
  
\n
$$
y^{l}(x) = \begin{cases} x & l = 0 \\ \phi(z^{l-1}(x)) & l > 0 \end{cases}
$$
  
\n
$$
z_{i}^{l}(x) = \sum_{j} W_{ij}^{l} y_{j}^{l}(x) + b_{i}^{l}
$$
  
\n
$$
W_{ij}^{l} \sim \mathcal{N}\left(0, \frac{\sigma_{w}^{2}}{n^{l}}\right)
$$
  
\n
$$
b_{i}^{l} \sim \mathcal{N}\left(0, \sigma_{b}^{2}\right)
$$
  
\n
$$
\phi(\cdot) \equiv \text{nonlinearity}
$$
  
\n
$$
y^{l}(x), z^{l-1}(x) \in \mathbb{R}^{n^{l} \times 1}
$$
  
\n
$$
\theta = \{W^{0}, b^{0}, \dots, W^{L}, b^{L}\}
$$
  
\n
$$
K^{l}(x, x') = \frac{1}{n^{l}} \sum_{i} y_{i}^{l}(x) y_{i}^{l}(x')
$$

$$
z_i^l \mid K^l \sim \mathcal{GP}\left(0, \sigma_w^2 K^l + \sigma_b^2\right)
$$

 $\overline{ }$ 

- 1.  $z^l | y^l$  is a GP
- 2.  $z^l | K^l$  is a GP
- 3. As layer width  $n^{l} \rightarrow \infty, \,\, K^{l}\big\vert K^{l-1}$  becomes deterministic

$$
K^{0}(x, x') = \frac{1}{n^{0}} \sum_{i} x_{i}x'_{i},
$$
  
\n
$$
\lim_{n^{l} \to \infty} K^{l} = F(K^{l-1}), \text{ for } l > 0
$$
  
\nBy concentration of  
\nmeasure argument

 $x \equiv \text{input}$  $y^{l}(x) = \begin{cases} x & l = 0 \\ \phi(z^{l-1}(x)) & l > 0 \end{cases}$  $z_i^l(x) = \sum$ *j*  $W_{ij}^l y_j^l(x) + b_i^l$  $W_{ij}^l \sim \mathcal{N}$  $\sqrt{2}$ 0*,*  $\sigma_w^2$ *nl* ◆  $b_i^l \sim \mathcal{N}\left(0, \sigma_b^2\right)$  $\phi(\cdot) \equiv$  nonlinearity  $y^{l}(x), z^{l-1}(x) \in \mathbb{R}^{n^{l} \times 1}$  $\theta = \{W^0, b^0, \ldots, W^L, b^L\}$  $K^{l}(x, x') = \frac{1}{a}$ *nl*  $\overline{\phantom{0}}$ *i*  $y_i^l(x)y_i^l(x')$ 

- 1.  $z^l | y^l$  is a GP
- 2.  $z^l | K^l$  is a GP
- 3. As layer width  $n^{l} \rightarrow \infty, \; K^{l} \big| K^{l-1}$  becomes deterministic
- 4.  $|z^l|x|$  is a Neural Network-equivalent GP (NNGP)

$$
z_i^L \mid K^L \sim \mathcal{GP}\left(0, \sigma_w^2 K^L + \sigma_b^2\right)
$$

$$
\lim_{n^l \to \infty} K^l = F\left(K^{l-1}\right)
$$

 $x \equiv \text{input}$  $y^{l}(x) = \begin{cases} x & l = 0 \\ \phi(z^{l-1}(x)) & l > 0 \end{cases}$  $z_i^l(x) = \sum$ *j*  $W_{ij}^l y_j^l(x) + b_i^l$  $W_{ij}^l \sim \mathcal{N}$  $\sqrt{2}$ 0*,*  $\sigma_w^2$ *nl* ◆  $b_i^l \sim \mathcal{N}\left(0, \sigma_b^2\right)$  $\phi(\cdot) \equiv$  nonlinearity  $y^{l}(x), z^{l-1}(x) \in \mathbb{R}^{n^{l} \times 1}$  $\theta = \{W^0, b^0, \ldots, W^L, b^L\}$  $K^{l}(x, x') = \frac{1}{a}$ *nl*  $\overline{\phantom{0}}$ *i*  $y_i^l(x)y_i^l(x')$ lim  $n^l \rightarrow \infty$  $K^{l} = F(K^{l-1})$ 

- 1.  $z^l | y^l$  is a GP
- 2.  $z^l | K^l$  is a GP
- 3. As layer width  $n^{l} \rightarrow \infty, \; K^{l} \big| K^{l-1}$  becomes deterministic
- 4.  $|z^l|x|$  is a Neural Network-equivalent GP (NNGP)

$$
z_i^L \mid K^L \sim \mathcal{GP}\left(0, \sigma_w^2 K^L + \sigma_b^2\right)
$$

$$
\lim_{n^l \to \infty} K^l = F\left(K^{l-1}\right)
$$

$$
x \equiv \text{input}
$$
  
\n
$$
y^{l}(x) = \begin{cases} x & l = 0 \\ \phi(z^{l-1}(x)) & l > 0 \end{cases}
$$
  
\n
$$
z_{i}^{l}(x) = \sum_{j} W_{ij}^{l} y_{j}^{l}(x) + b_{i}^{l}
$$
  
\n
$$
W_{ij}^{l} \sim \mathcal{N}\left(0, \frac{\sigma_{w}^{2}}{n^{l}}\right)
$$
  
\n
$$
b_{i}^{l} \sim \mathcal{N}\left(0, \sigma_{b}^{2}\right)
$$
  
\n
$$
\phi(\cdot) \equiv \text{nonlinearity}
$$
  
\n
$$
y^{l}(x), z^{l-1}(x) \in \mathbb{R}^{n^{l} \times 1}
$$
  
\n
$$
\theta = \{W^{0}, b^{0}, \dots, W^{L}, b^{L}\}
$$
  
\n
$$
K^{l}(x, x') = \frac{1}{n^{l}} \sum_{i} y_{i}^{l}(x) y_{i}^{l}(x')
$$
  
\n
$$
\lim_{n^{l} \to \infty} K^{l} = F(K^{l-1})
$$

$$
\lim_{\min(n^1,\dots,n^L)\to\infty} K^L = F \circ F \cdots (K^0) = F^L (K^0)
$$

$$
z_i^L(x) \sim \mathcal{GP} (0, \sigma_w^2 F^L (K^0) + \sigma_b^2)
$$

### **Distribution over functions induced by random initialization of wide neural network is a Gaussian process**

- What can we do with this understanding?
- Predict trainability
	- Random initialization corresponds to the start of training
- Perform inference with infinitely wide Bayesian neural networks
	- (without ever instantiating a neural network)

### **Distribution over functions induced by random initialization of wide neural network is a Gaussian process**

- What can we do with this understanding?
- **Predict trainability** 
	- **Random initialization corresponds to the start of training**
- Perform inference with infinitely wide Bayesian neural networks
	- (without ever instantiating a neural network)

**Large depth behavior of kernel**

$$
K^L = K^* + \mathcal{O}\left(\exp(-L/\xi_c)\right)
$$

$$
x \equiv \text{input}
$$
  
\n
$$
y^{l}(x) = \begin{cases} x & l = 0 \\ \phi(z^{l-1}(x)) & l > 0 \end{cases}
$$
  
\n
$$
z_{i}^{l}(x) = \sum_{j} W_{ij}^{l} y_{j}^{l}(x) + b_{i}^{l}
$$
  
\n
$$
W_{ij}^{l} \sim \mathcal{N}\left(0, \frac{\sigma_{w}^{2}}{n^{l}}\right)
$$
  
\n
$$
b_{i}^{l} \sim \mathcal{N}\left(0, \sigma_{b}^{2}\right)
$$
  
\n
$$
\phi(\cdot) \equiv \text{nonlinearity}
$$
  
\n
$$
y^{l}(x), z^{l-1}(x) \in \mathbb{R}^{n^{l} \times 1}
$$
  
\n
$$
\theta = \{W^{0}, b^{0}, \dots, W^{L}, b^{L}\}
$$
  
\n
$$
K^{l}(x, x') = \frac{1}{n^{l}} \sum_{i} y_{i}^{l}(x) y_{i}^{l}(x')
$$
  
\n
$$
\lim_{n^{l} \to \infty} K^{l} = F(K^{l-1})
$$

[Poole, et al., 2016] **[Schoenholz, et al., 2016]**

**Large depth behavior of kernel**

$$
K^{L} = K^* + \mathcal{O}\left(\exp(-L/\xi_c)\right)
$$

[Poole, et al., 2016] **[Schoenholz, et al., 2016]**

**Large depth behavior of kernel**

$$
K^{L} = K^* + \mathcal{O}\left(\exp(-L/\xi_c)\right)
$$

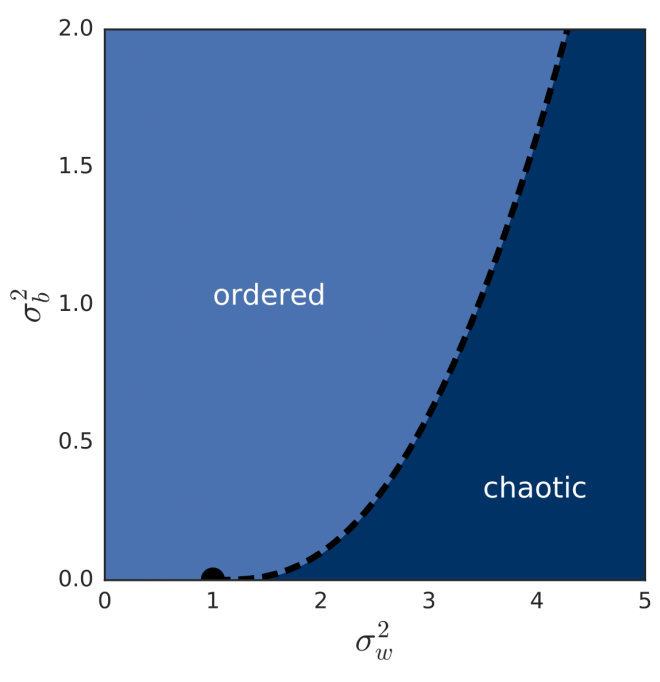

**tanh fully connected network**

[Poole, et al., 2016] **[Schoenholz, et al., 2016]**

**Large depth behavior of kernel**

$$
K^{L} = K^* + \mathcal{O}\left(\exp(-L/\xi_c)\right)
$$

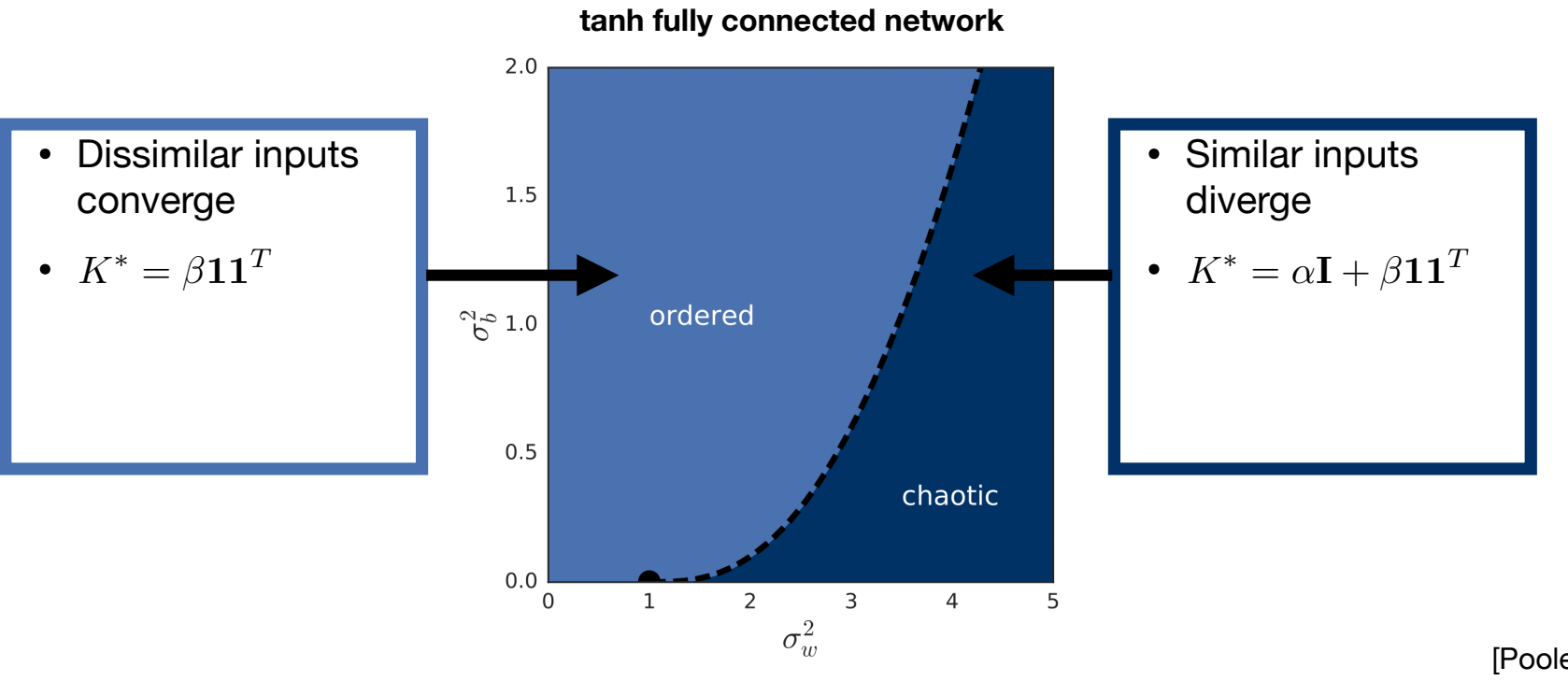

<sup>[</sup>Poole, et al., 2016] **[Schoenholz, et al., 2016]**

**Large depth behavior of kernel**

$$
K^L = K^* + \mathcal{O}\left(\exp(-L/\xi_c)\right)
$$

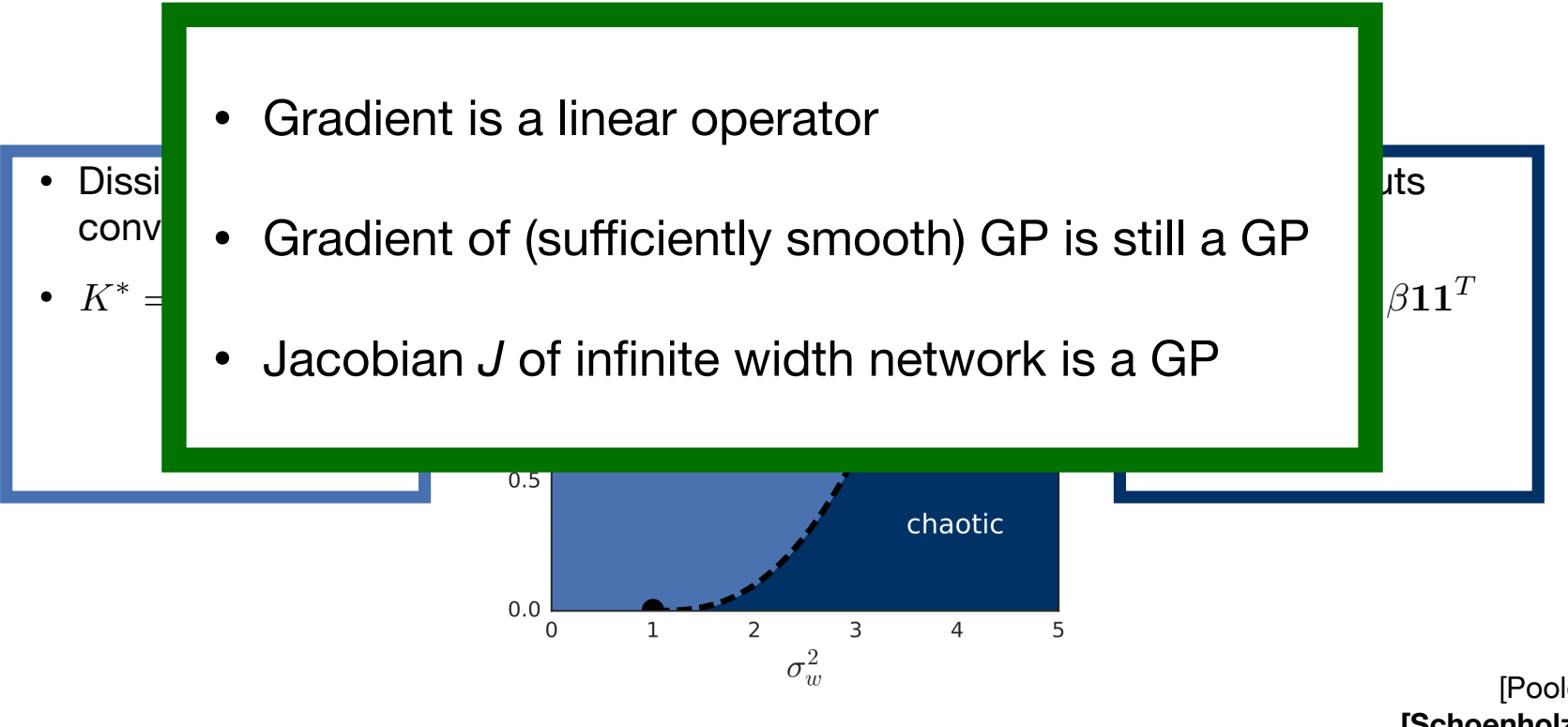

[Poole, et al., 2016] **[Schoenholz, et al., 2016]**

**Large depth behavior of kernel**

$$
K^{L} = K^* + \mathcal{O}\left(\exp(-L/\xi_c)\right)
$$

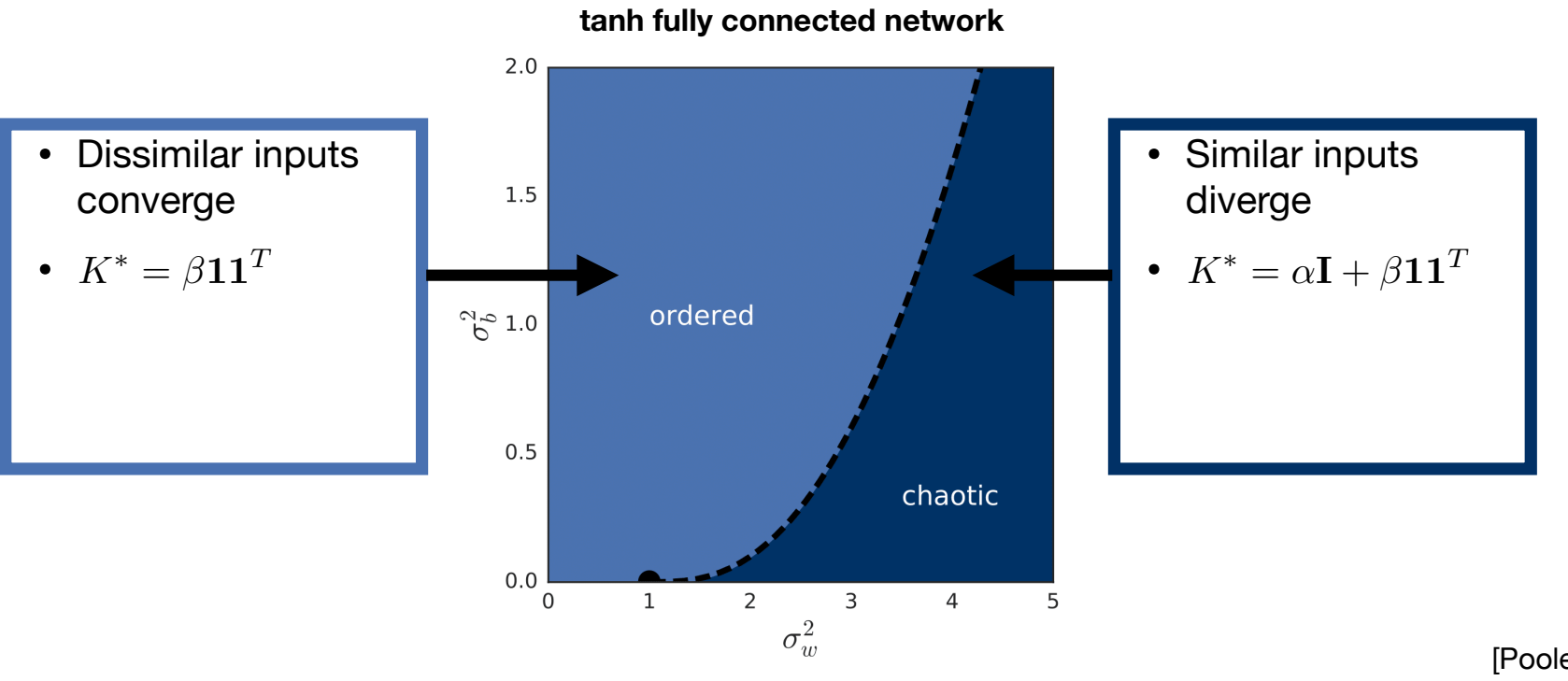

<sup>[</sup>Poole, et al., 2016] **[Schoenholz, et al., 2016]**

**Large depth behavior of kernel**

$$
K^{L} = K^* + \mathcal{O}\left(\exp(-L/\xi_c)\right)
$$

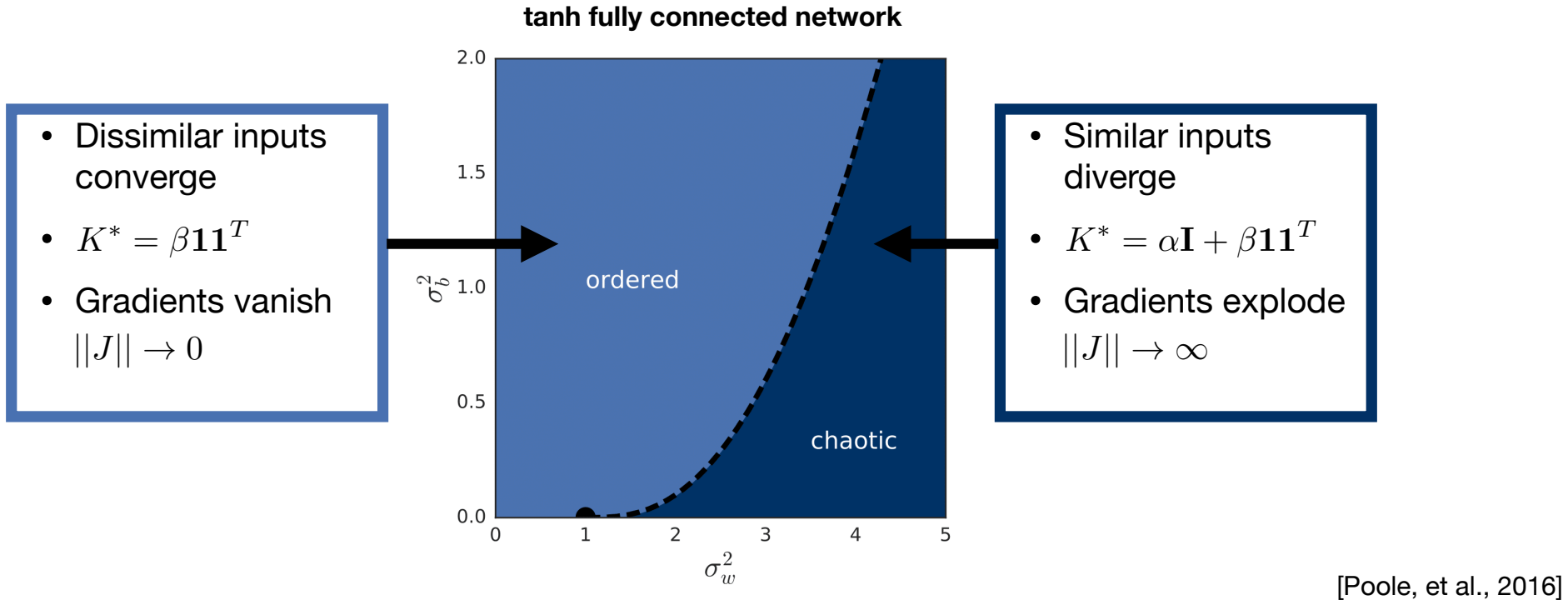

**[Schoenholz, et al., 2016]**

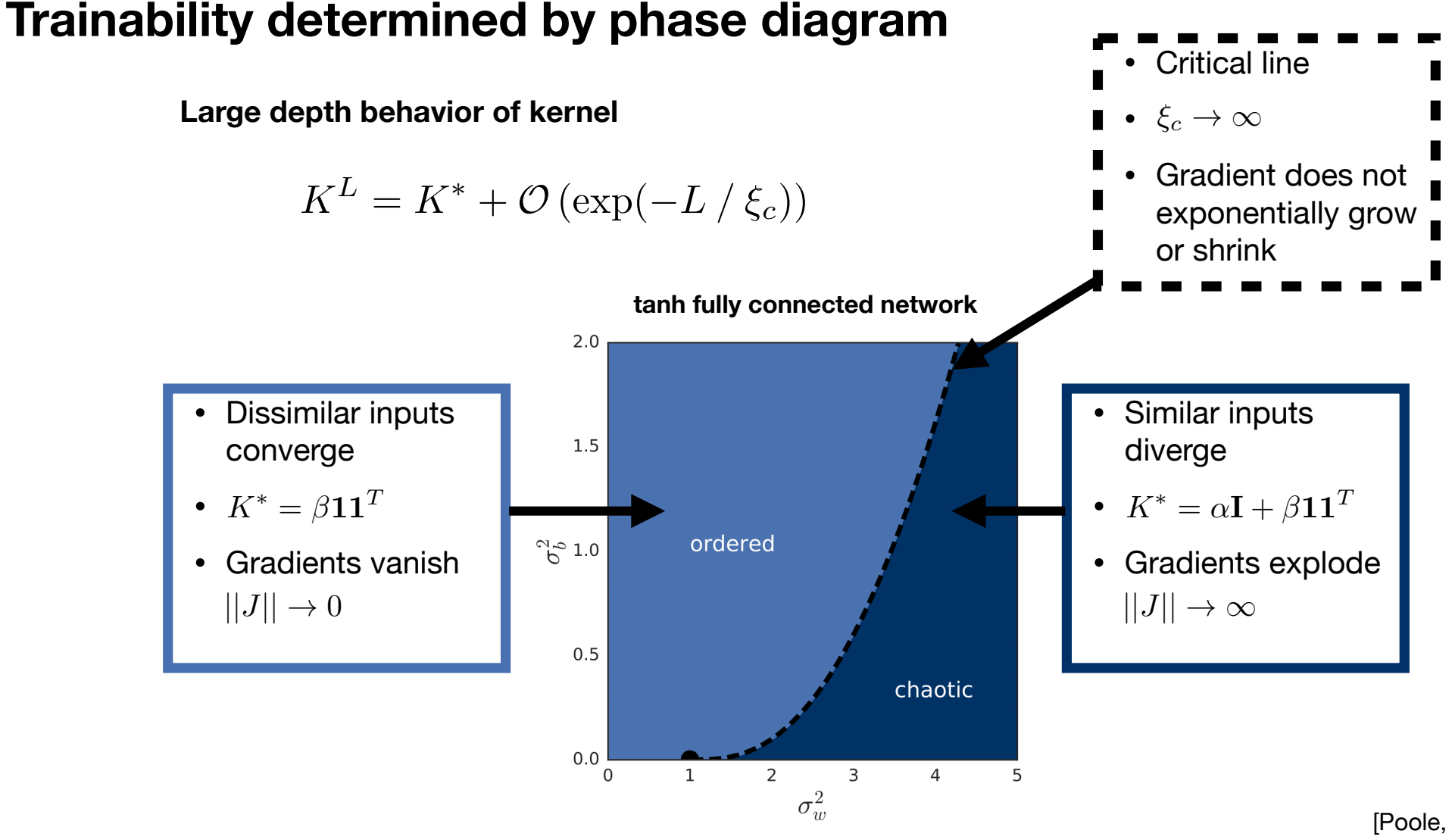

<sup>[</sup>Poole, et al., 2016] **[Schoenholz, et al., 2016]**

### Phase diagram and depth scale  $\xi_c$  predict trainability

 $1.0$  $\leftarrow$  train accuracy  $0.9$ ← test accuracy  $0.8$ Accuracy  $0.7$  $0.6$  $0.5$  $0.4$  $depth=1250$ depth=2500  $0.3$  $depth=5000$  $0.2$  $depth=10000$  $0.1$  $10^{3}$  $10<sup>4</sup>$  $10<sup>5</sup>$  $10<sup>6</sup>$ **Steps** 

**Critically initialized\* vanilla CNN with tanh nonlinearity on CIFAR-10**

\* also initialized with well conditioned Jacobian (aka *dynamical isometry* [Pennington, et al., 2017]) **[Xiao, et al., 2018]** 

#### **Similar GP** / phase diagram analyses apply to many architectures we now make the depth scale, and the depth scale of more depth scale,  $\frac{1}{2}$

- CNNs
- Fully connected
- **• Dropout**
- **• ReLUs**
- **• ResNets**
- **• RNNs**

**• …**

- **• Batch norm**
- **• Transformers**
- **• Hypernetworks**
- **• Quantized networks**
- still allowing for training, we overlay in fig. 5 (a) curves corresponding to *n*⇠*<sup>c</sup>* from *n* = 1 to 6. We • Infinitesimal amounts of dropout destroys order-tochaos transition
- **Example and scale is clear in the scale is correlated scales in the second signal property of correlations** • Significantly limits maximum trainable depth
- train more quickly than those further away. Moreover, this relationship has no obvious dependence • Other noise regularization techniques likely to hyperparameters are universal. This in turn increasingly deep networks, one would be networks, one would deep networks, one would be networks, one would be networks, one would be networks, one would be networks, one would must generically be ever closer to criticality. behave similarly

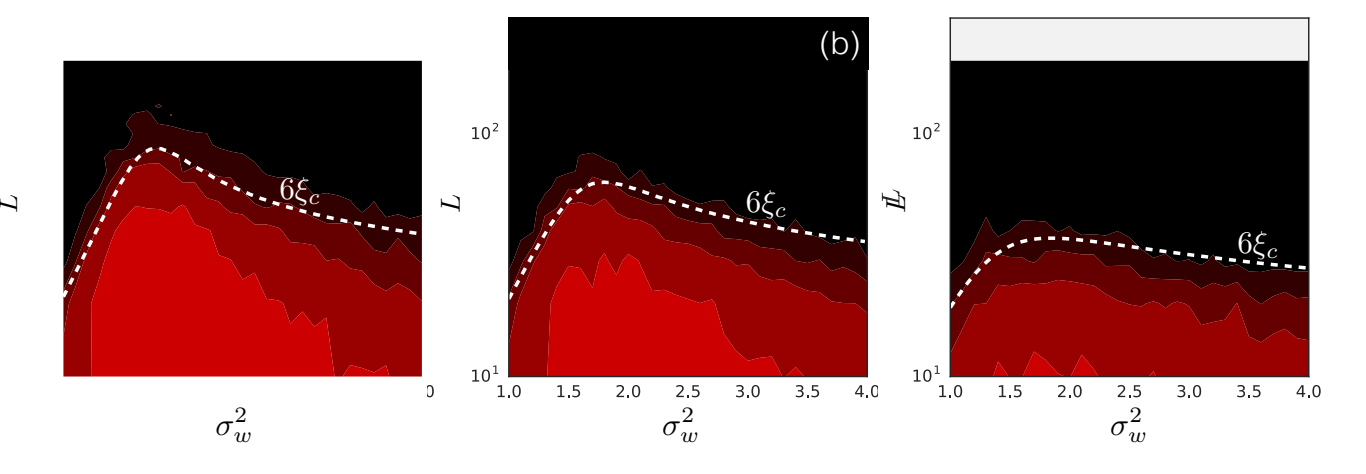

**[Schoenholz, et al., 2016]**

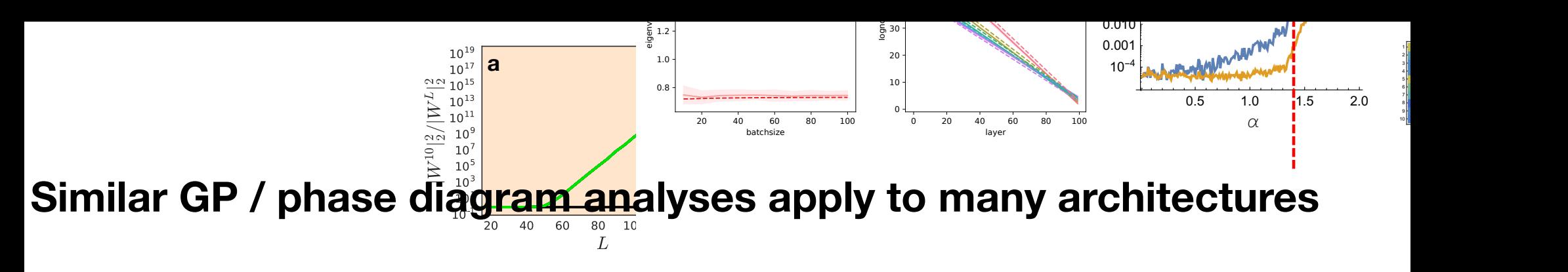

- **CNNs**
- Fully connected
- **Dropout**
- **ReLUs**
- ResNets
- RNNs

**• …**

- **• Batch norm**
- **• Transformers**
- **• Hypernetworks**
- **• Quantized networks**

*t* normalization explode with depth e Cradiente for fully connected netwerke with botch to the pre-activations and the gradients of the gradients of the weights for  $\alpha$ stration of the existence of a BSB1 to BSB2 symmetry breaking transition as a function of ↵ for • Gradients for fully-connected networks with batch normalization explode with depth

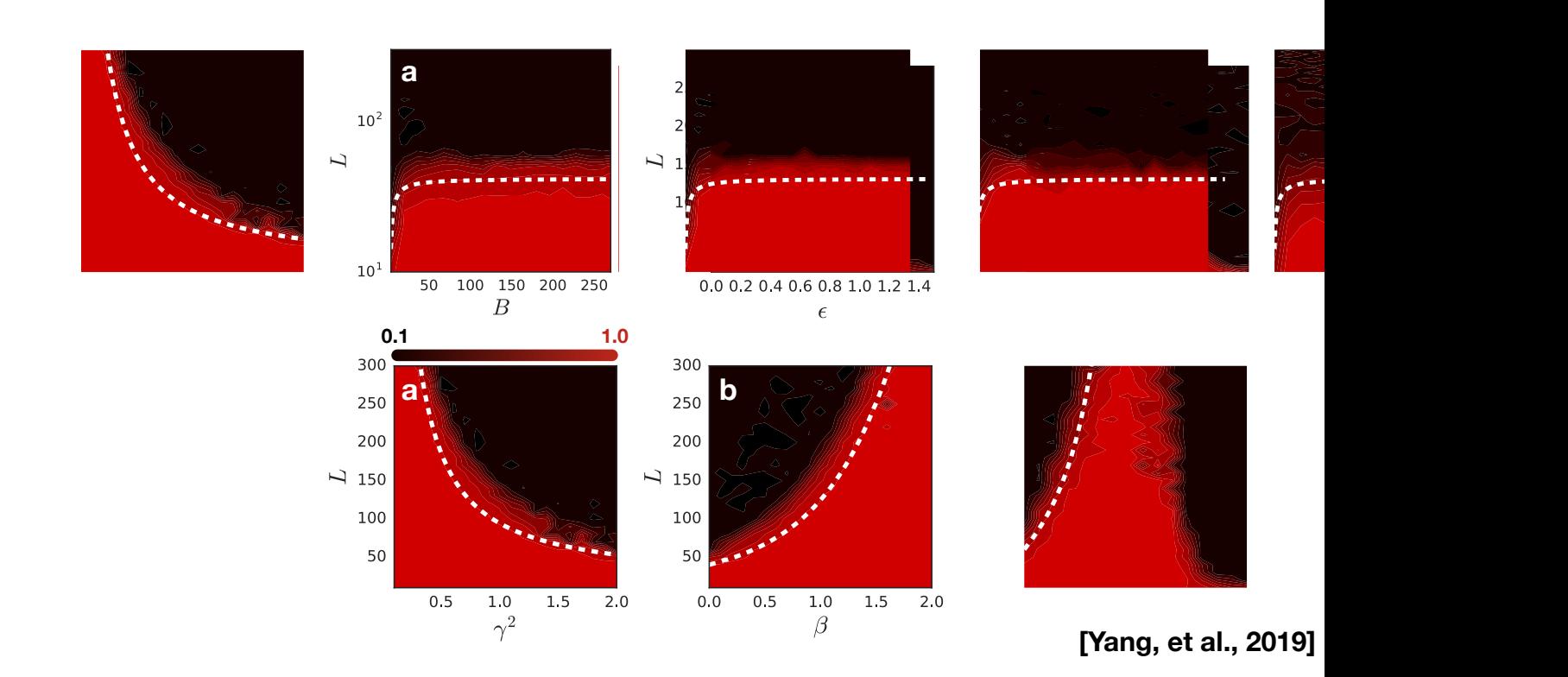

### **Similar GP / phase diagram analyses apply to many architectures**

- CNNs
- Fully connected
- **Dropout**
- ReLUs
- ResNets
- RNNs

**• …**

- **• Batch norm norm**
- **• Transformers**
- **• Hypernetworks**
- **• Quantized networks**
- Batch norm causes chaos for all hyperparameters
- Two similar minibatches decorrelate when passed (a) through a deep linear network with batch norm

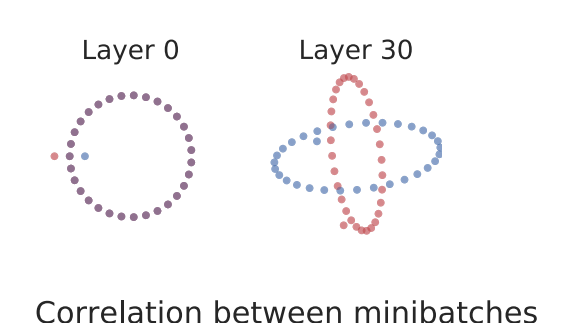

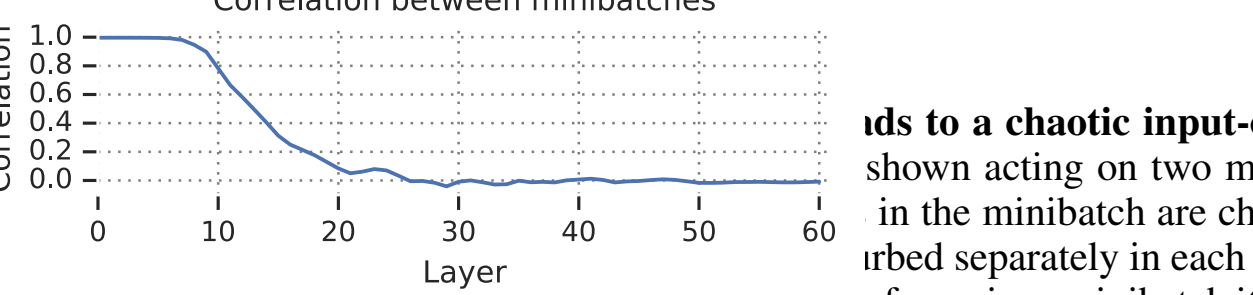

ids to a chaotic inputshown acting on two m , for a given minibatch it

- a circle in input space remains all engost all and the the coefficients of that affine transformation change are changed. *(a)* Each pane shows a scatterplot of  $\frac{d\mathbf{r}}{dt}$  is the network is equal minimal matrix and  $\frac{d\mathbf{r}}{dt}$  is inputs in  $\frac{d\mathbf{r}}{dt}$ in the minibatch, projected onto the top two PCA directions. PCA directions are computed using an electrons are computed using  $C_A$ the concatenation of the two minibatches. Due to are nearly identical in input space grow increasingly in the minibatch, projected onto the top two PCA directions. PCA directions are computed using

### **Distribution over functions induced by random initialization of wide neural network is a Gaussian process**

- What can we do with this understanding?
- Predict trainability
	- Random initialization corresponds to the start of training
- **Perform inference with infinitely wide Bayesian neural networks** 
	- **(without ever instantiating a neural network)**

### **Cartoon illustration of fully Bayesian training**

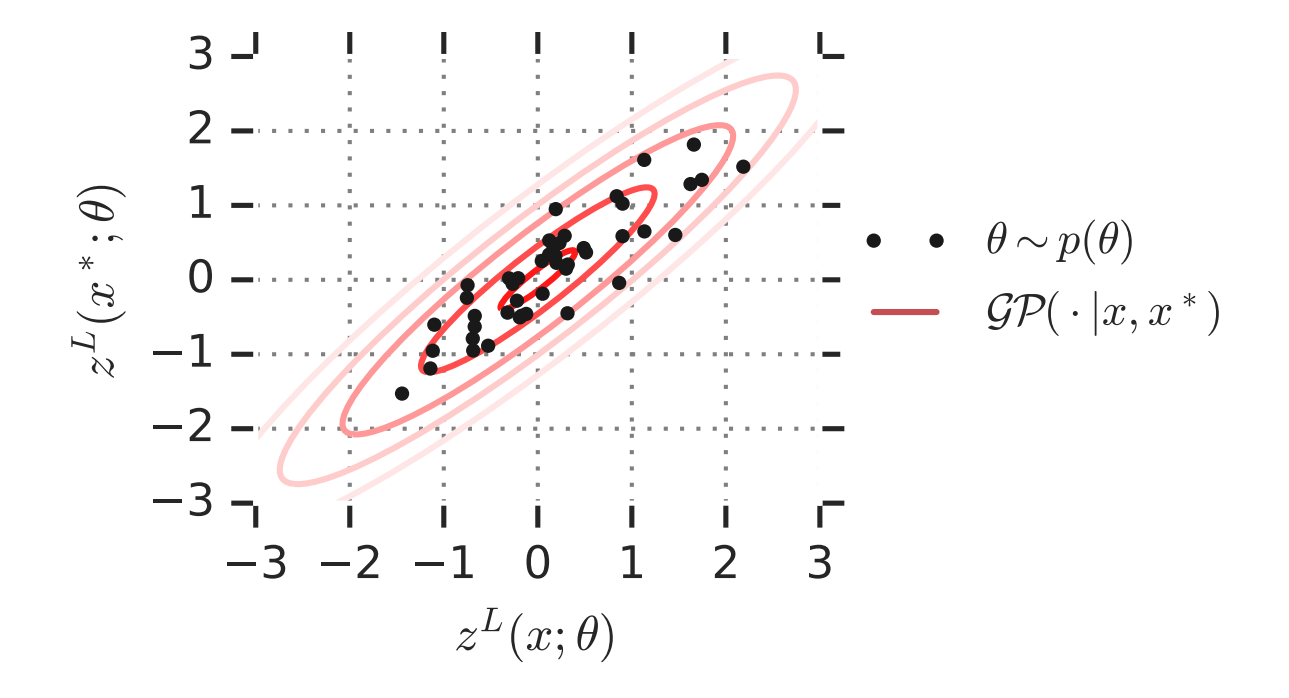

### **Cartoon illustration of fully Bayesian training**

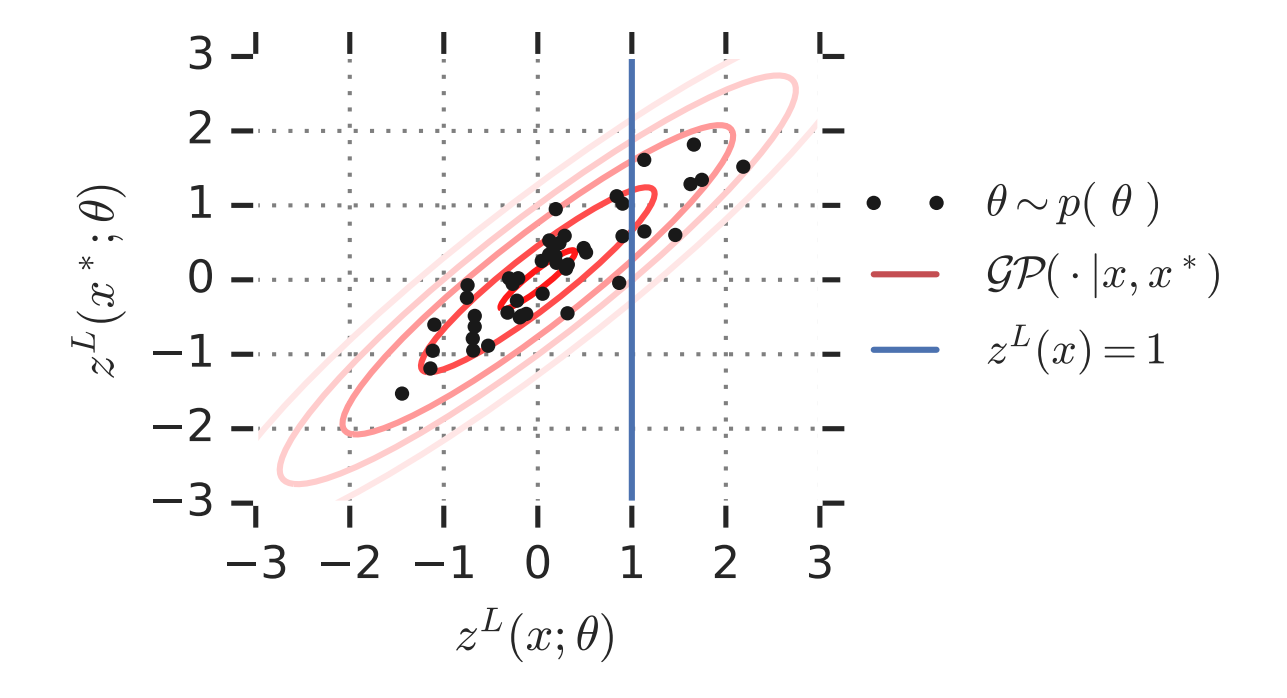

### **Cartoon illustration of fully Bayesian training**

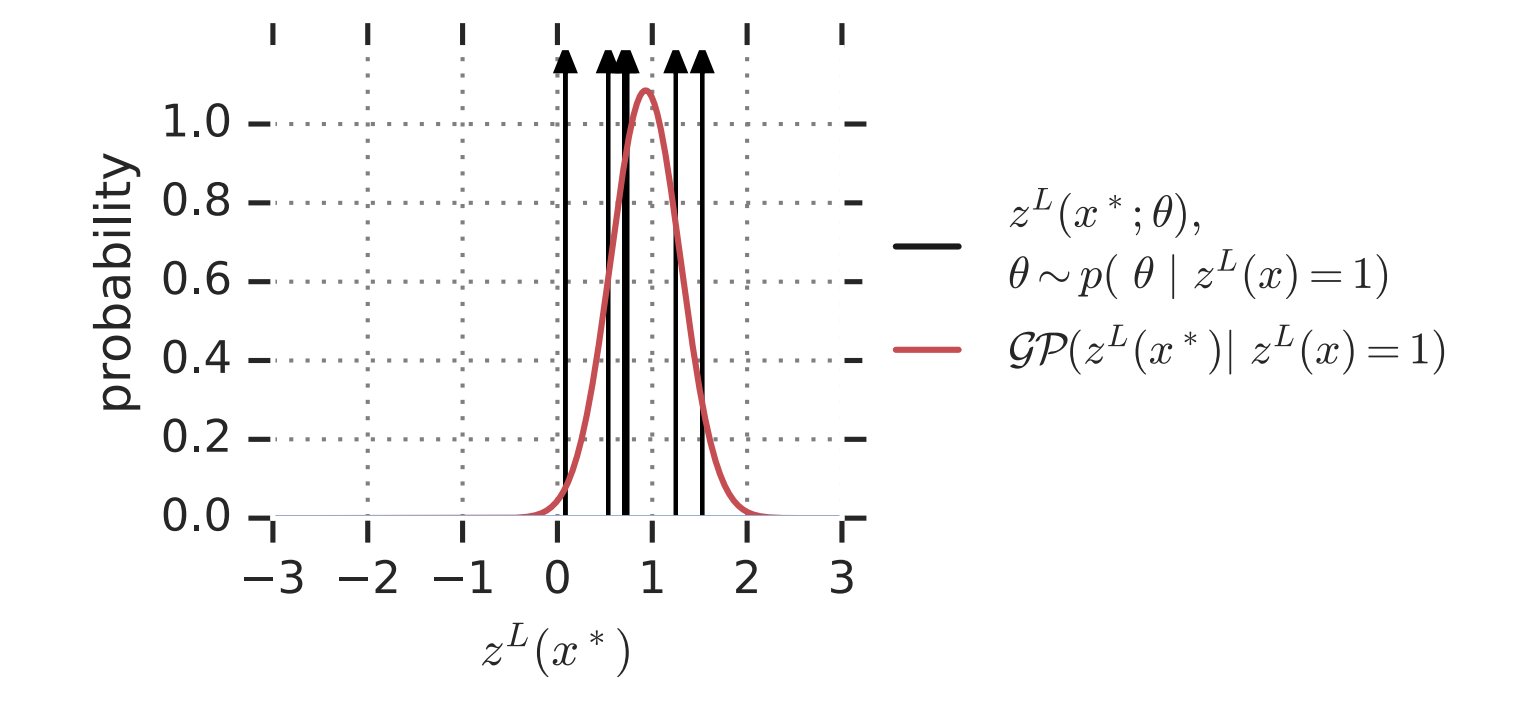

Z  $d\theta \; p\left(\theta \mid X_{\text{train}}, Z_{\text{train}}^L\right)p\left(Z_{\text{test}}^L \mid X_{\text{test}}, \theta\right) = p\left(Z_{\text{test}}^L \mid X_{\text{test}}, X_{\text{train}}, Z_{\text{train}}^L\right) = \mathcal{GP}\left(Z_{\text{test}}^L(X_{\text{test}}) \mid Z_{\text{train}}^L(X_{\text{train}})\right)$ 

**Bayesian posterior over parameters**

**Bayesian posterior over test points**

**GP posterior over test points**

**[Hron, et al., 2020]**

$$
\int d\theta \, p \left(\theta \mid X_{\text{train}}, Z_{\text{train}}^L \right) p \left(Z_{\text{test}}^L \mid X_{\text{test}}, \theta\right) = p \left(Z_{\text{test}}^L \mid X_{\text{test}}, X_{\text{train}}, Z_{\text{train}}^L \right) = \mathcal{GP} \left(Z_{\text{test}}^L (X_{\text{test}}) \mid Z_{\text{train}}^L (X_{\text{train}})\right)
$$
\n\nBayesian posterior over parameters\n\n
$$
\text{Output}
$$
\n\nOutput\n\n
$$
z^L(x) = W^L y^L(x) + b^L
$$
\n\nOutput\n\n
$$
y^0(x) = x
$$
\n\nIIIATE: 1-1.

**[Hron, et al., 2020]**

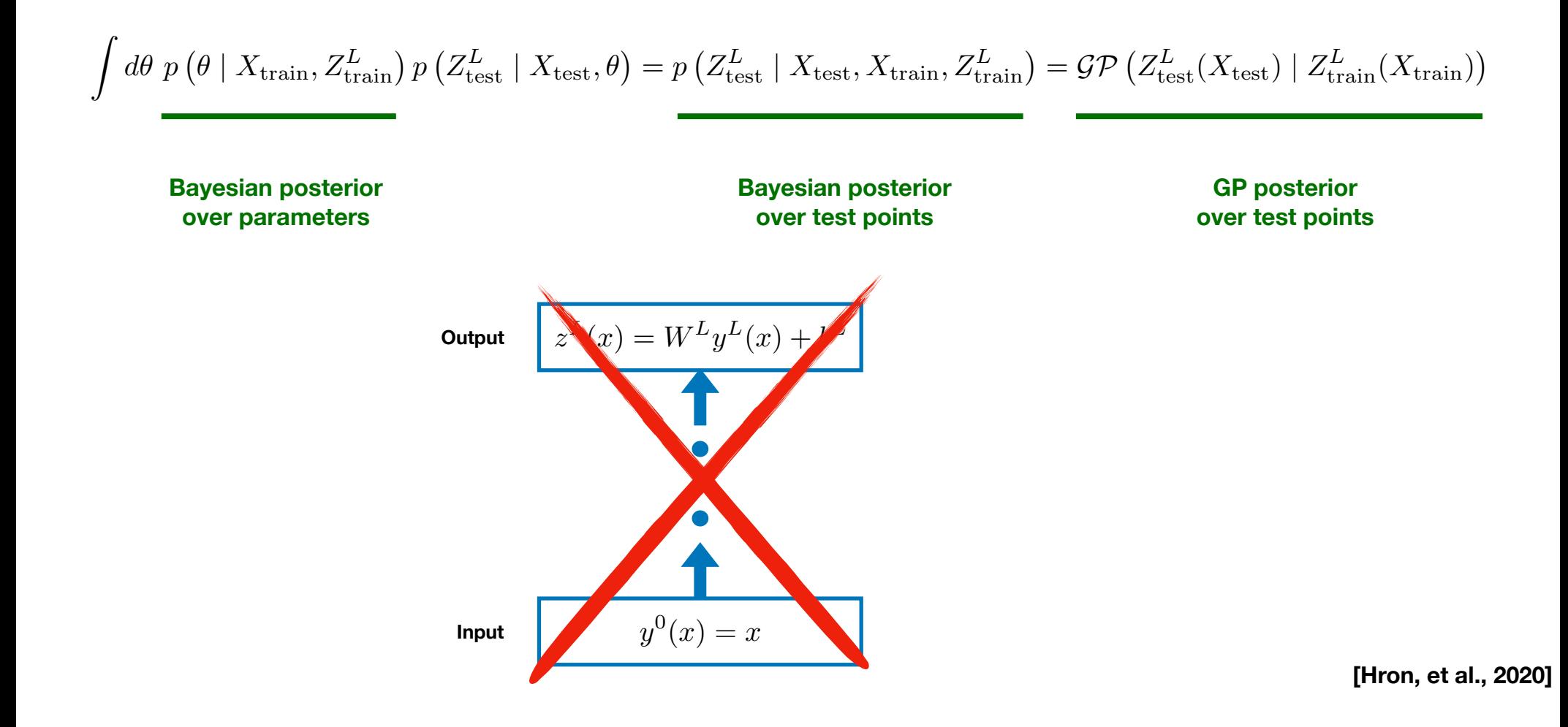

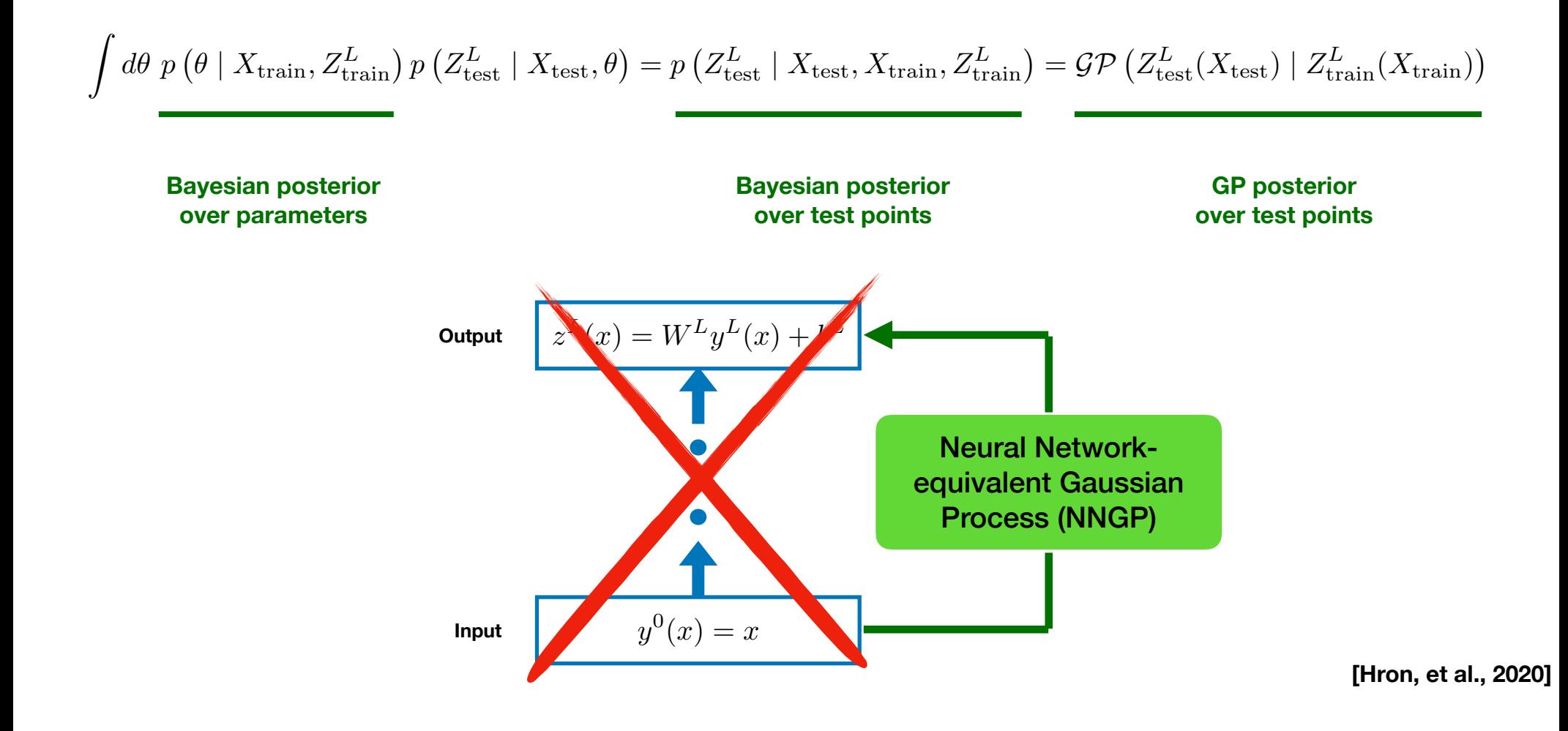

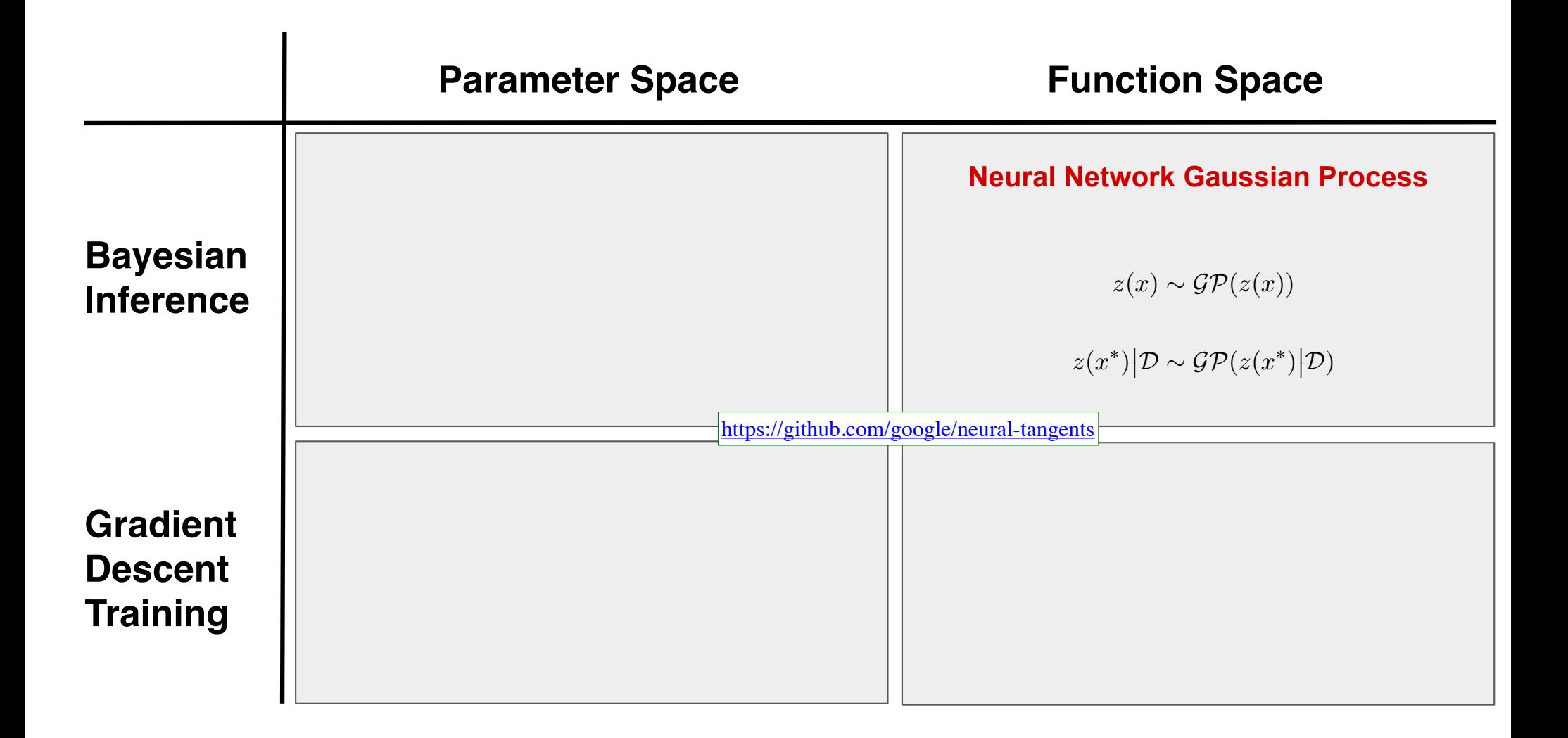

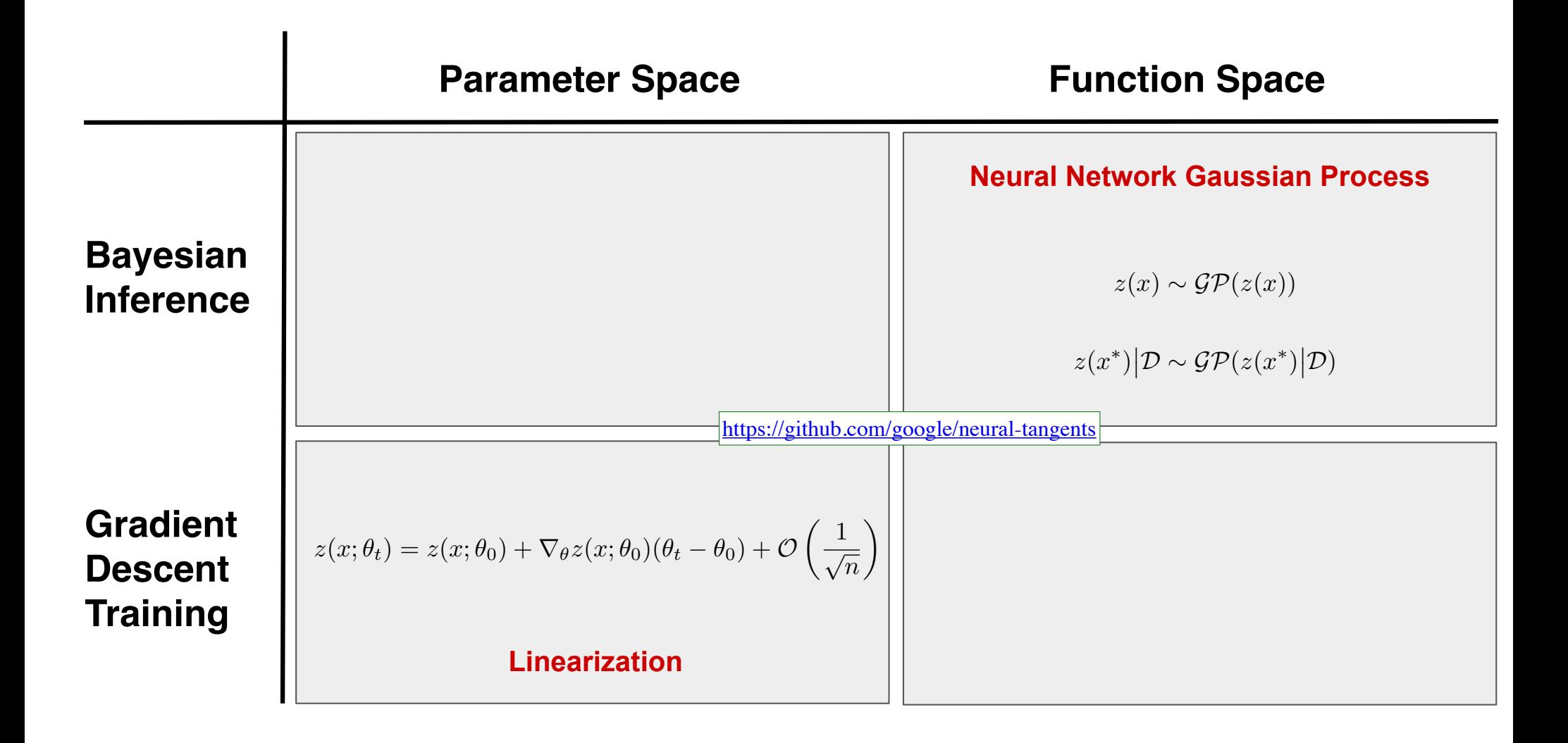

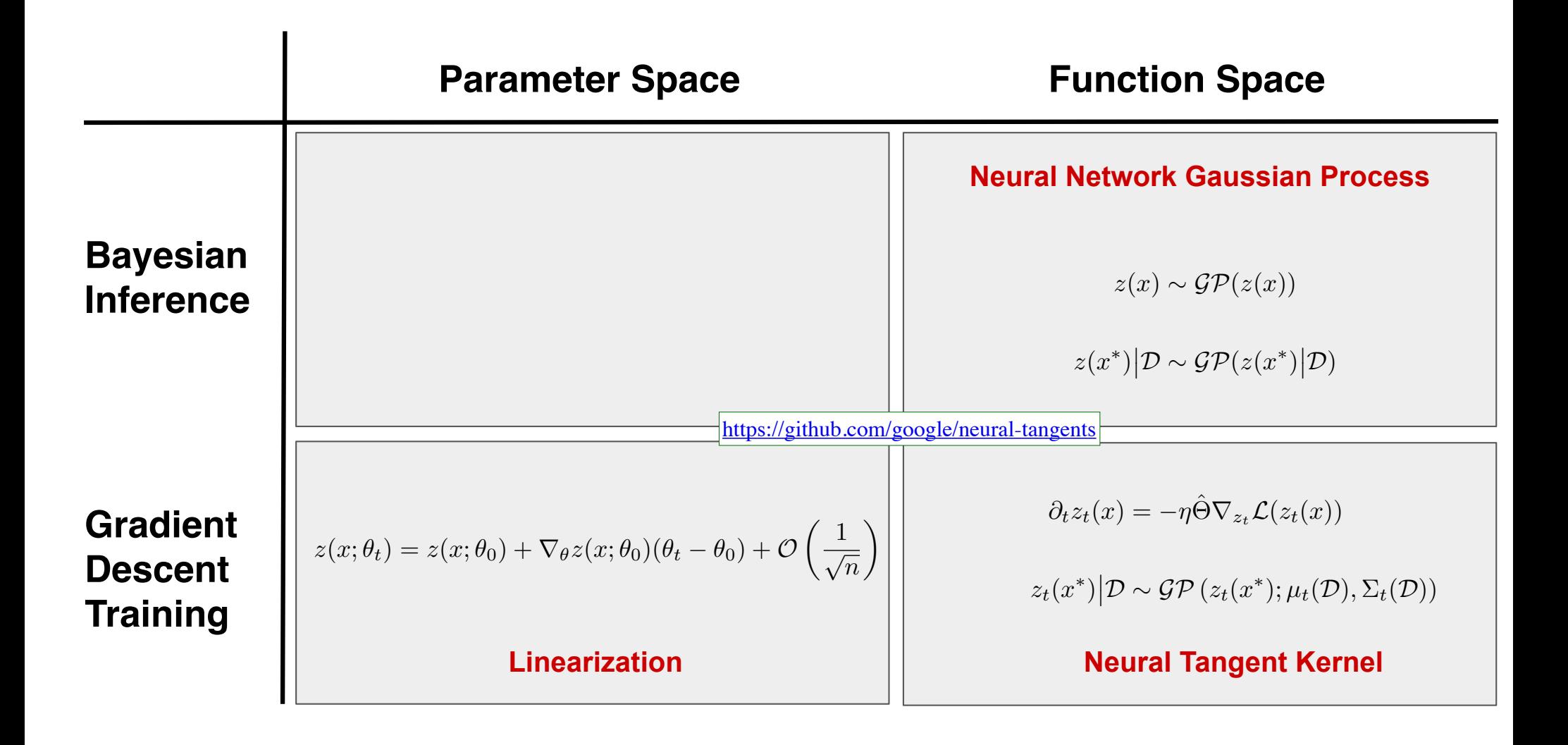

As width *n*<sup>*l*</sup> goes to infinity, the change due to gradient descent training in any single intermediate layer receptive field or pre-activation goes to 0:

$$
\left| \left| \frac{\partial W_{i\bullet}^l}{\partial t} \right| \right| \to 0, \quad \left| \frac{\partial z_i^l(x)}{\partial t} \right| \to 0 \quad \text{as } n^l \to \infty, \quad \text{but } \left| \frac{\partial z_i^L(x)}{\partial t} \right| = \mathcal{O}(1)
$$

**See Neural Tangent Kernel (NTK) [Jacot, et al., 2018] for analogous ideas in function space.**

As width *n*<sup>*l*</sup> goes to infinity, the change due to gradient descent training in any single intermediate layer receptive field or pre-activation goes to 0:

$$
\left\|\frac{\partial W_{i\bullet}^l}{\partial t}\right\| \to 0, \quad \left|\frac{\partial z_i^l(x)}{\partial t}\right| \to 0 \quad \text{as } n^l \to \infty, \quad \text{but } \left|\frac{\partial z_i^L(x)}{\partial t}\right| = \mathcal{O}(1)
$$

This infinitesimal change in intermediate weights and pre-activations allows the network to be replaced by its linearization:

$$
z^{L}(x; \theta) = z^{L}(x; \theta_{0}) + \nabla_{\theta} z^{L}(x; \theta_{0})(\theta_{t} - \theta_{0}) + \mathcal{O}\left(\min\left(n^{1}, \ldots, n^{L}\right)^{-\frac{1}{2}}\right)
$$

**See Neural Tangent Kernel (NTK) [Jacot, et al., 2018] for analogous ideas in function space.**

**[Lee, Xiao, et al., 2019]**

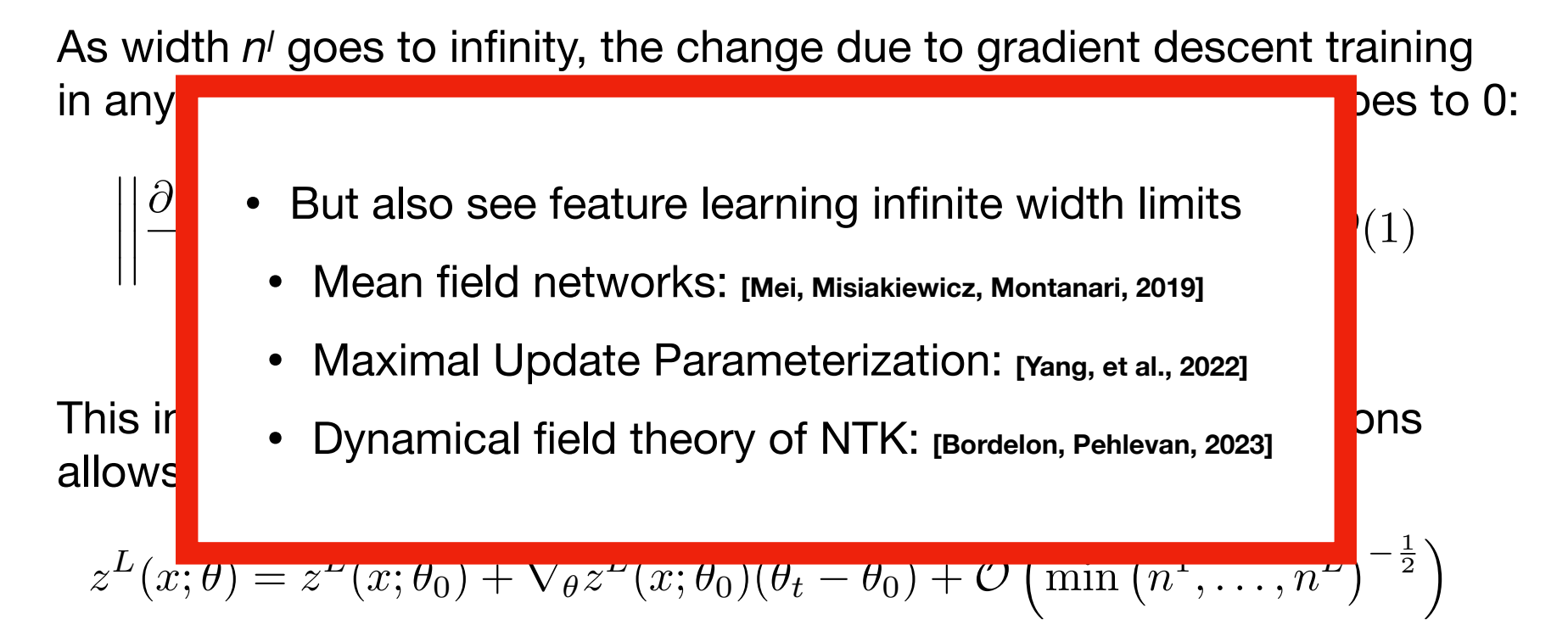

As width *n*<sup>*l*</sup> goes to infinity, the change due to gradient descent training in any single intermediate layer receptive field or pre-activation goes to 0:

$$
\left\|\frac{\partial W_{i\bullet}^l}{\partial t}\right\| \to 0, \quad \left|\frac{\partial z_i^l(x)}{\partial t}\right| \to 0 \quad \text{as } n^l \to \infty, \quad \text{but } \left|\frac{\partial z_i^L(x)}{\partial t}\right| = \mathcal{O}(1)
$$

This infinitesimal change in intermediate weights and pre-activations allows the network to be replaced by its linearization:

$$
z^{L}(x; \theta) = z^{L}(x; \theta_{0}) + \nabla_{\theta} z^{L}(x; \theta_{0})(\theta_{t} - \theta_{0}) + \mathcal{O}\left(\min\left(n^{1}, \ldots, n^{L}\right)^{-\frac{1}{2}}\right)
$$

**See Neural Tangent Kernel (NTK) [Jacot, et al., 2018] for analogous ideas in function space.**

**[Lee, Xiao, et al., 2019]**

### **The functions computed by gradient descent trained wide neural networks are also described by a Gaussian process**

- For MSE loss, can solve for distribution over learned functions analytically.
- Corresponds to a GP throughout training.
- Does *not* correspond to Bayesian posterior distribution (ie, there is no prior for which GP is a posterior conditioned on training data)

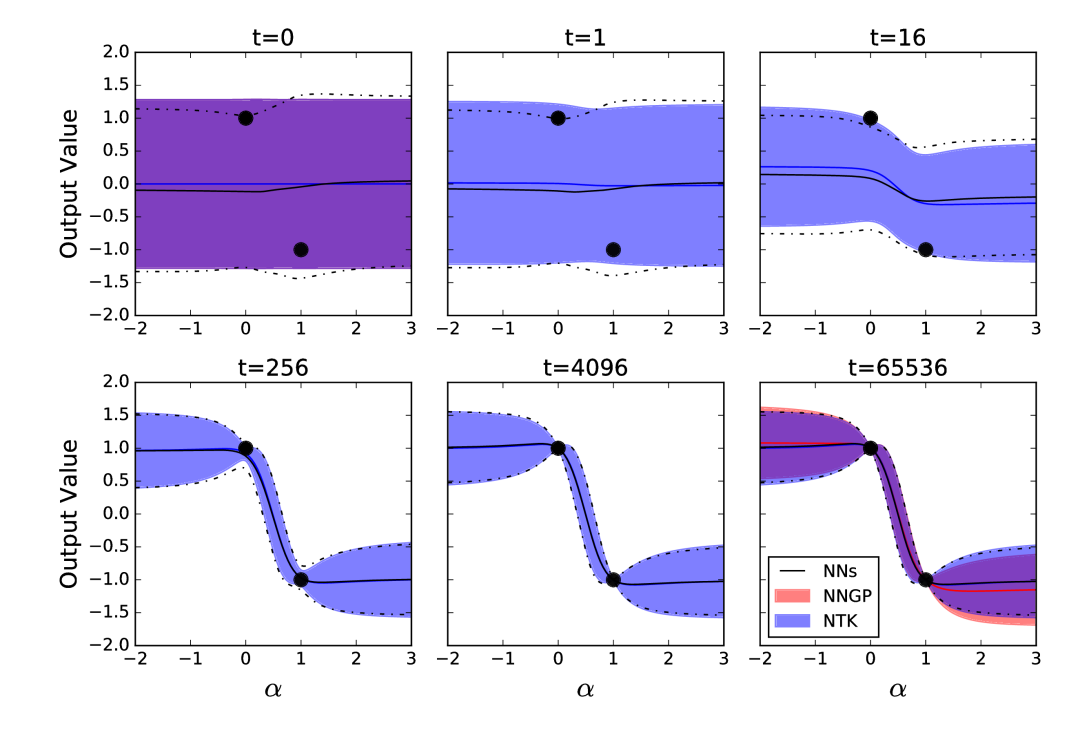

tanh FC, 3 layer, width 8192, Binary CIFAR, MSE loss, ensemble of 100 networks

**[Lee, Xiao, et al., 2019]**

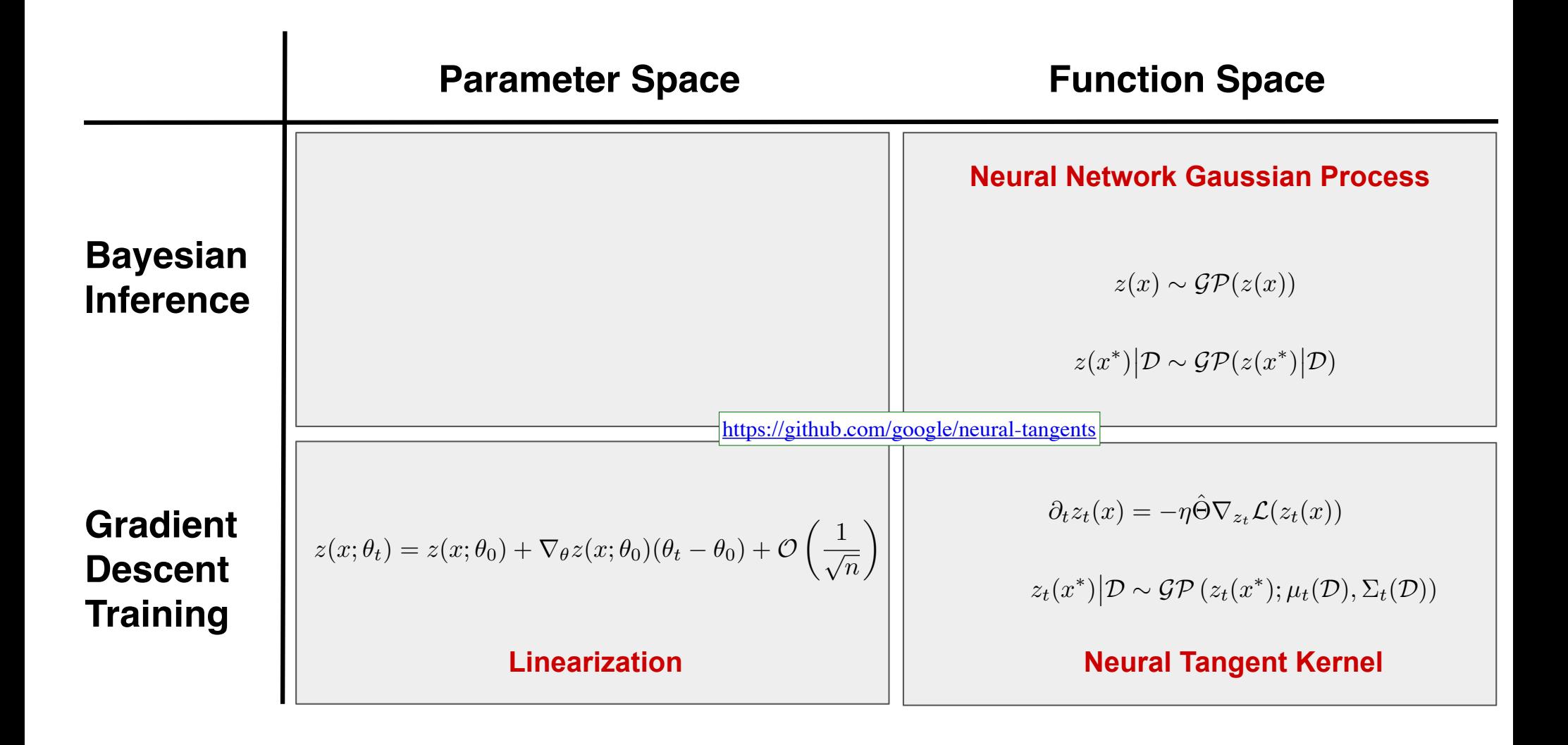

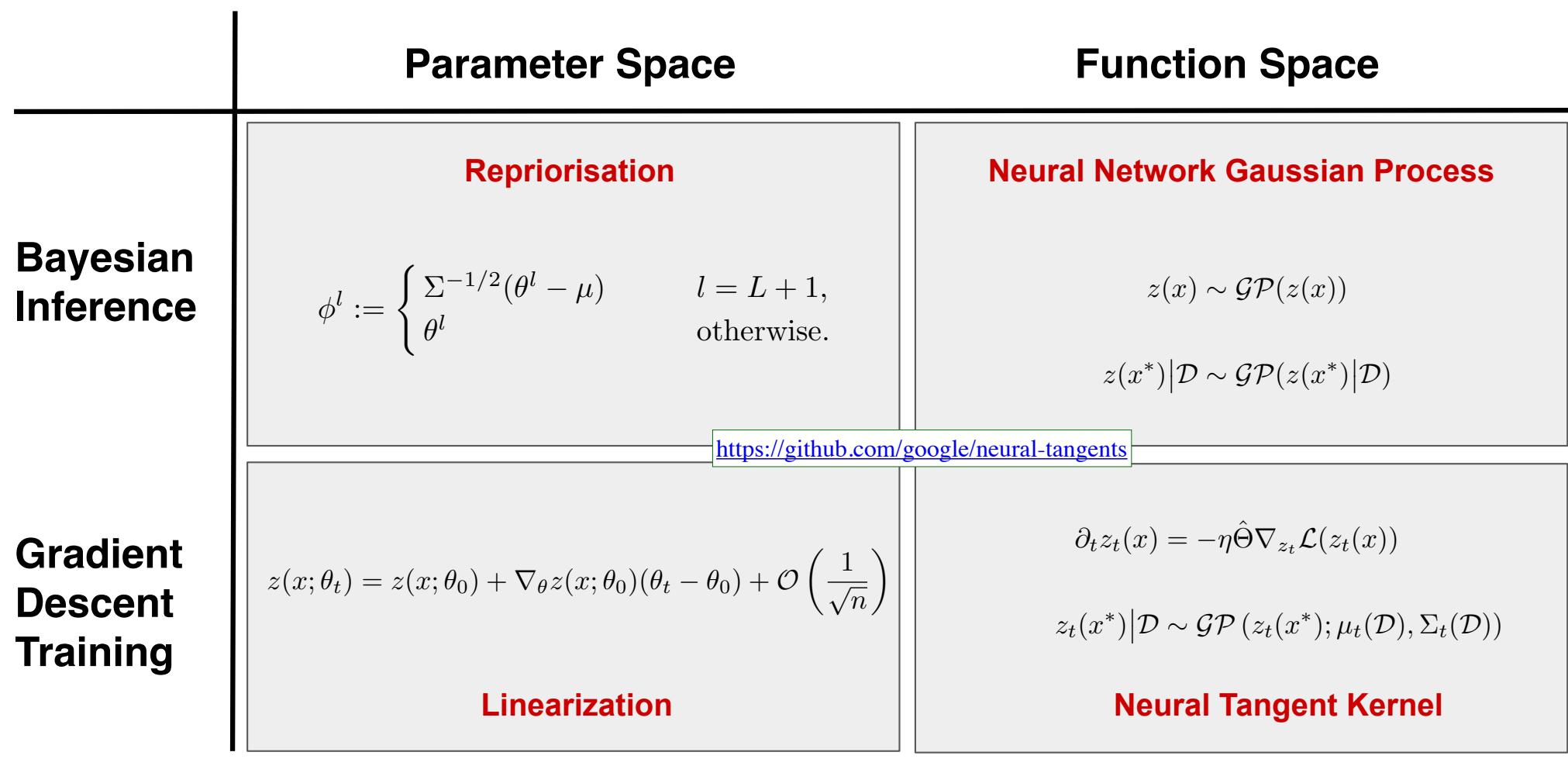

### **Repriorisation: Summary**

A data-dependent reparameterization converges the *posterior* over parameters onto the *prior* over parameters, with increasing width

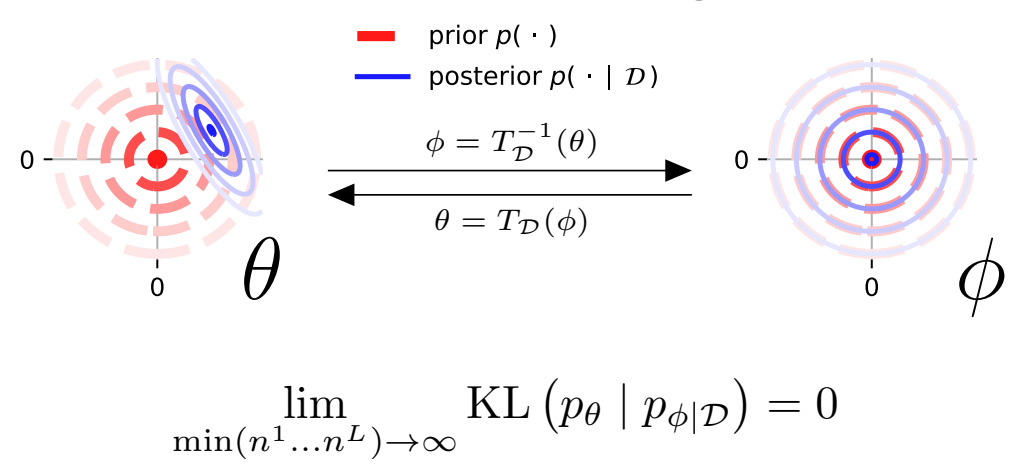

prior, and the posterior for a single datapoint *X* = [0*.*9*,* 0*.*5]*, y* =

- Theory: Analytic form for Bayesian posterior of wide networks  $p_{\text{max}}$
- Practice: MCMC sampling after reparameterization ("repriorisation") *much faster*, and gets *better with increasing width* A similar reparameterisation can be applied to deep BNNs.  $\mathfrak u$ ont $\mathfrak j$  *much*

*K*ˆ<sup>2</sup> := <sup>2</sup>*I<sup>n</sup>* + <sup>&</sup>gt; (Rasmussen & Williams, 2005). The **[Hron, et al., 2022]**

### **Repriorisation: Energy landscape far smoother, and easier to sample from, after repriorisation**

**Log posterior, interpolated between three parameter samples:**

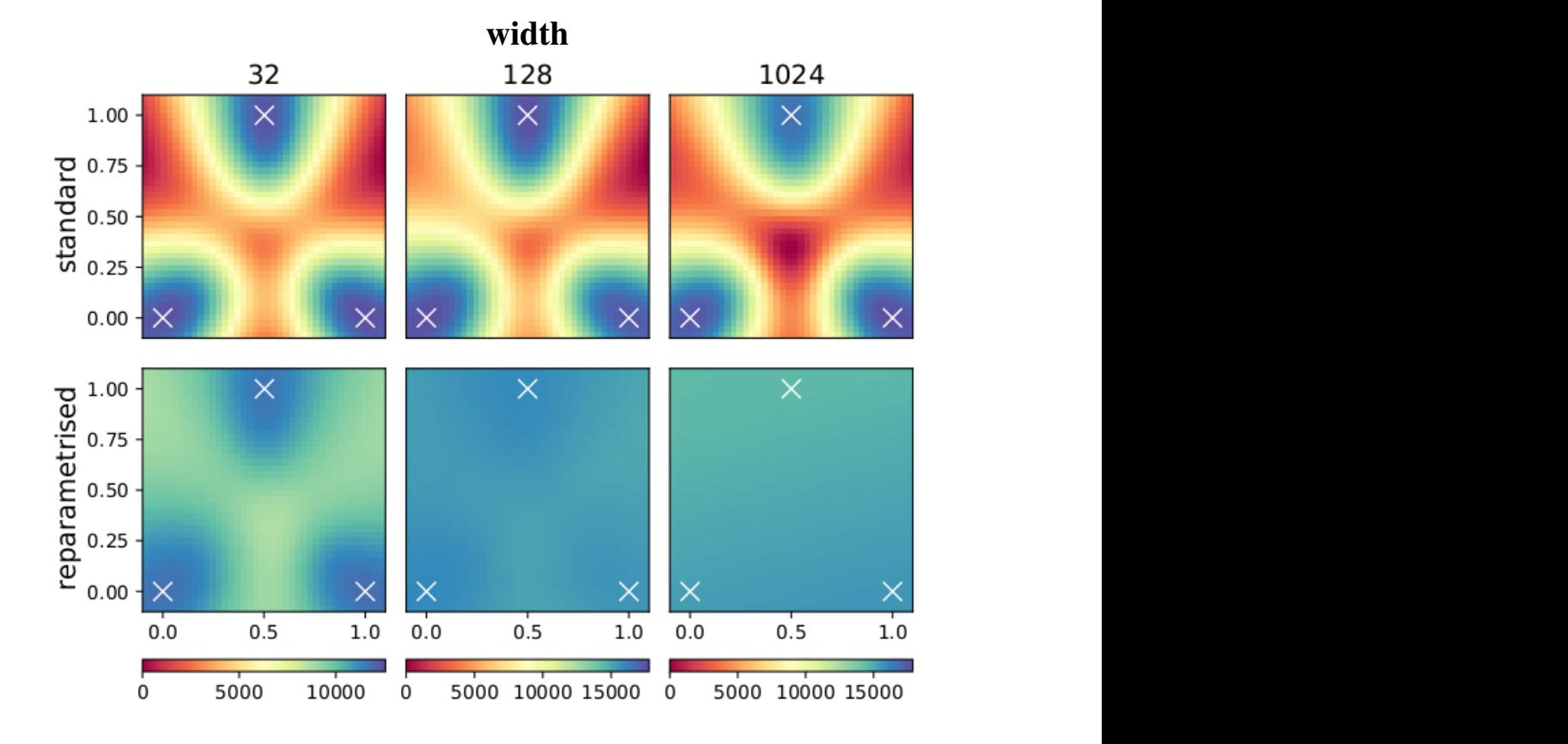

*Figure 5. The posterior energy landscape is smoother repriorisation. Plots show 2022* in terms of the original parameters ✓ (top row) and the reparametrised = *T* <sup>1</sup>(✓) (bottom row), for a 1-hidden layer FCN. The 2D **[Hron, et al., 2022]**

### **Summary: a powerful framework for understanding neural networks**

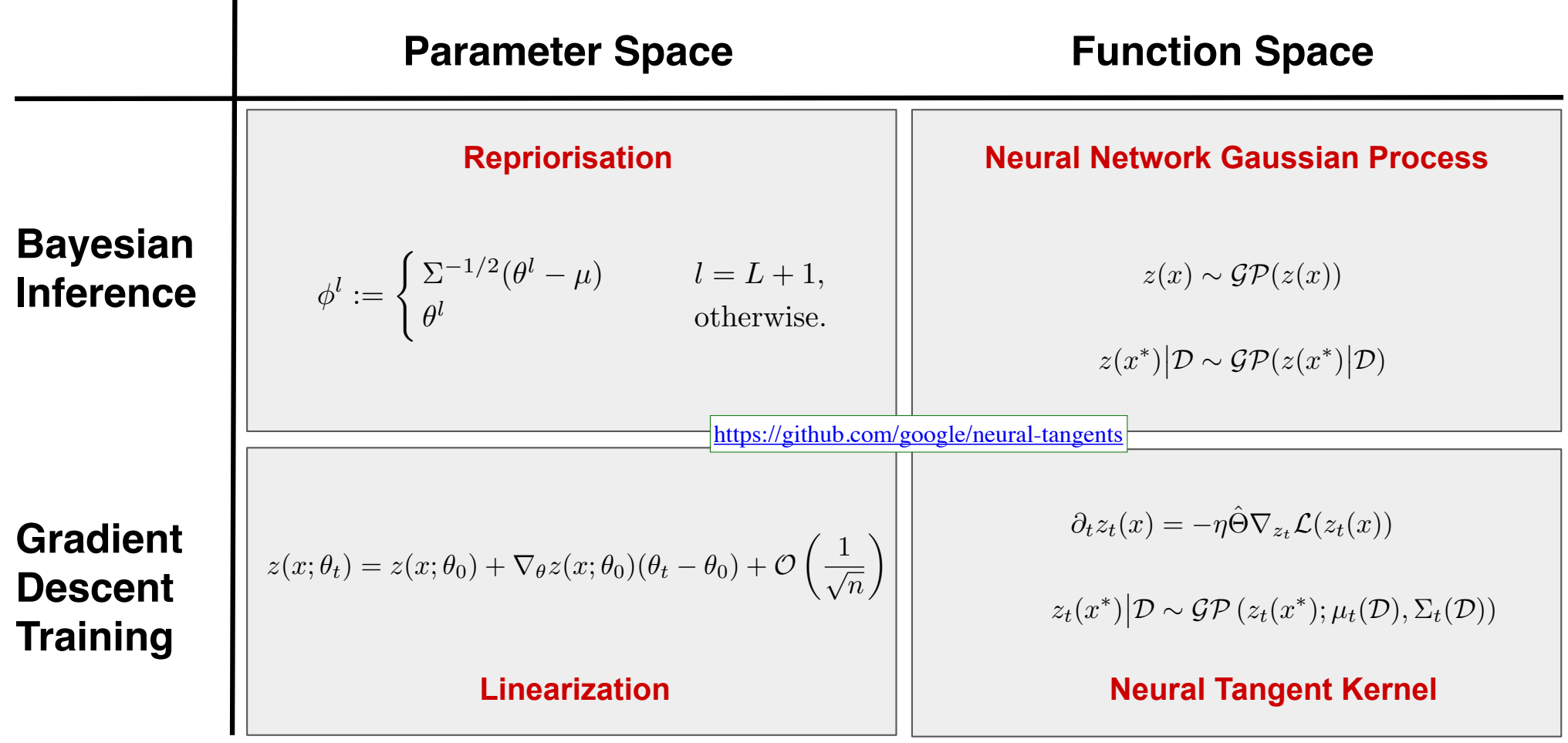

### **Summary: a powerful framework for understanding neural networks**

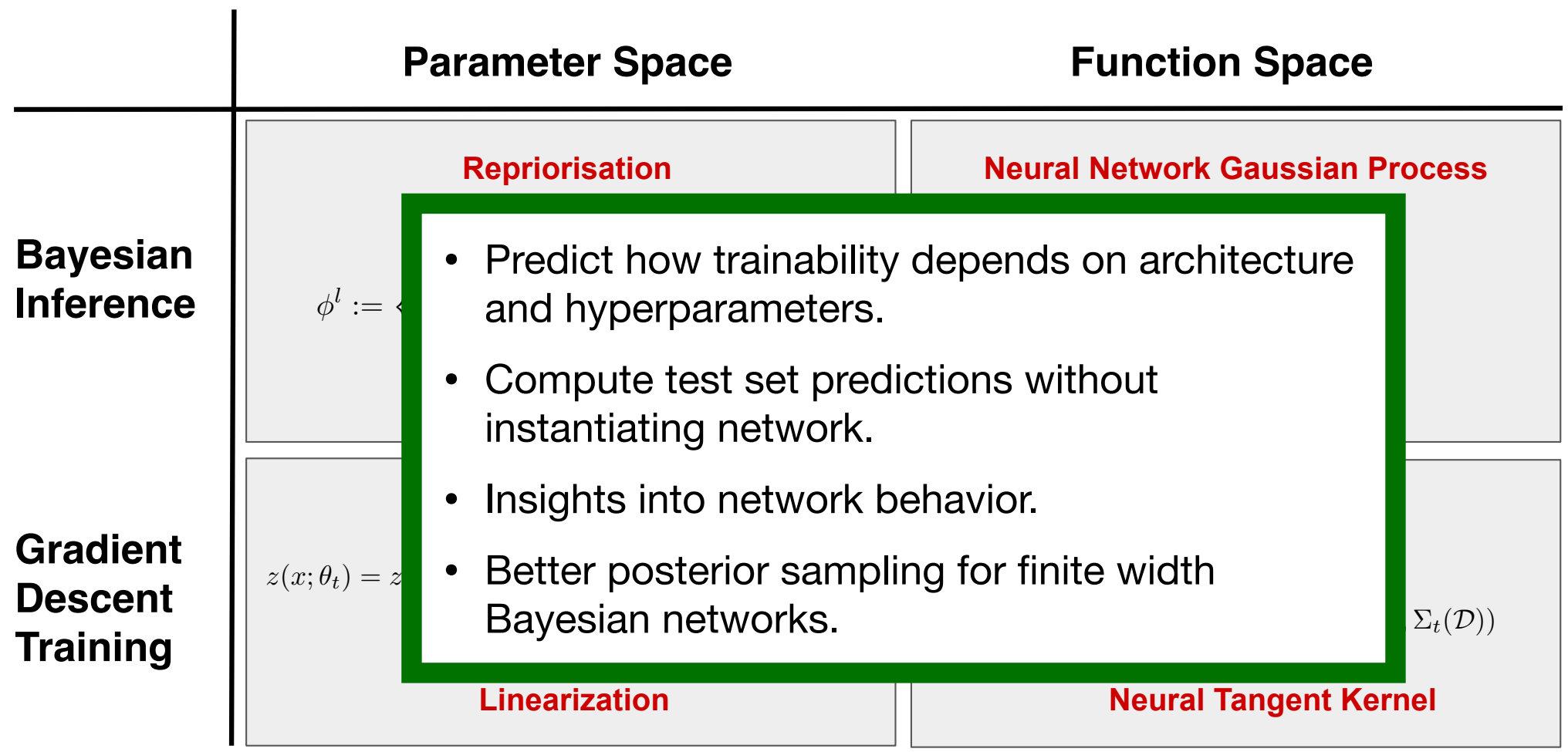

### **Summary: a powerful framework for understanding neural networks**

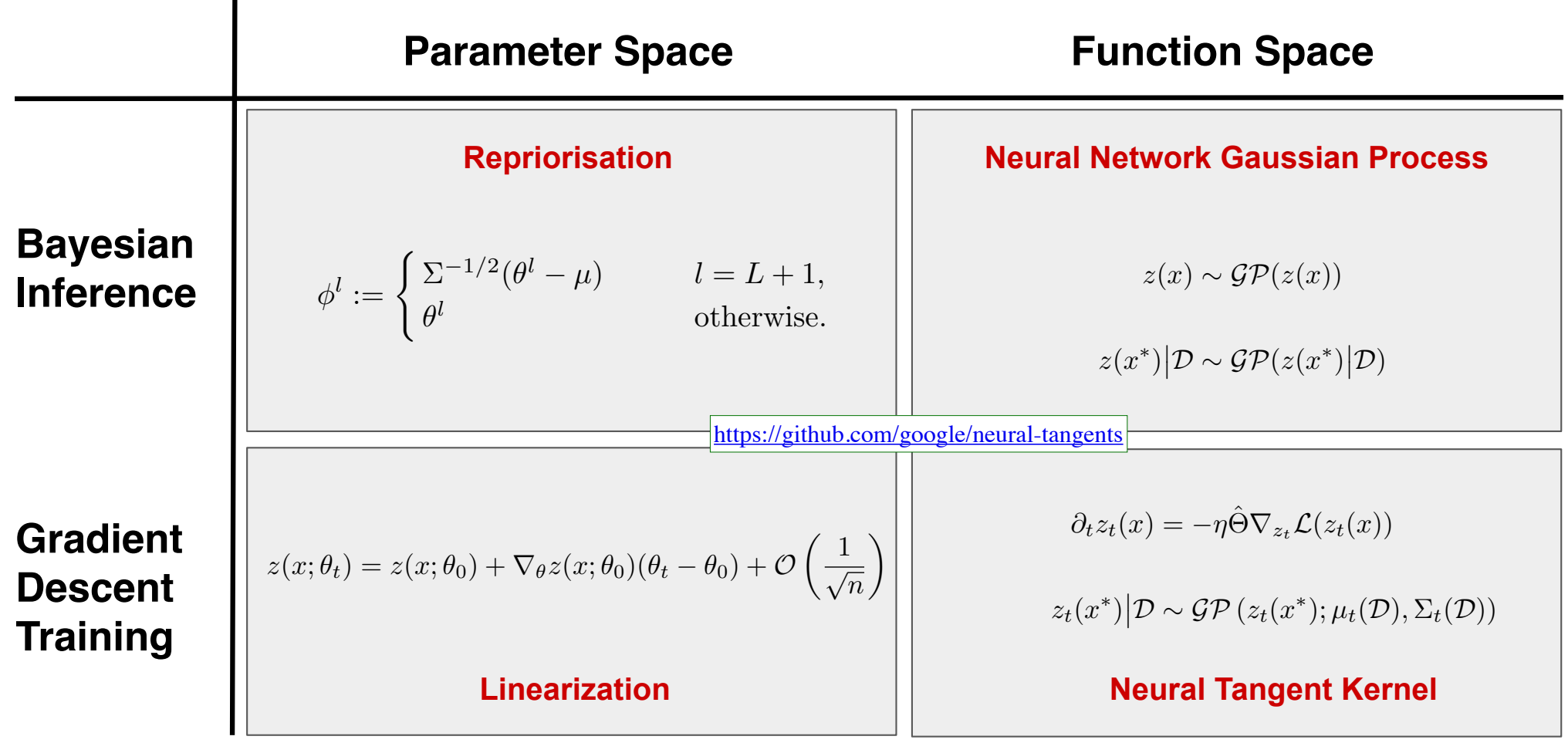

## SCRAP SLIDES

### **Postscript: The power of the Neural Tangents library! <https://github.com/google/neural-tangents>**

- Prior approaches to infinite width experiments
	- Do a lot of algebra by hand
	- Write a lot of bespoke code
	- (think neural networks before automatic differentiation)
- We can do much better!

### <sup>40</sup> 2 Example: training and inference with infinite networks **Postscript: The power of the Neural Tangents library! <https://github.com/google/neural-tangents>**

#### $\mathcal{A}$  with by training and infinitely wide neural network with gradient descent and comparing the second and comparing the second second and comparing the second second second second second second second second second Define an infinite width network:

**from neural\_tangents import** stax init\_fn, apply\_fn, kernel\_fn = stax.serial(stax.Dense(2048, W\_std=1.5, b\_std=0.05), stax.Erf(), stax.Dense(2048, W\_std=1.5, b\_std=0.05), stax.Erf(), stax.Dense(1, W\_std=1.5, b\_std=0.05))

### <sup>40</sup> 2 Example: training and inference with infinite networks **Postscript: The power of the Neural Tangents library! <https://github.com/google/neural-tangents>**

#### $\mathcal{A}$  with by training and infinitely wide neural network with gradient descent and comparing the second and comparing the second second and comparing the second second second second second second second second second Define an infinite width network:

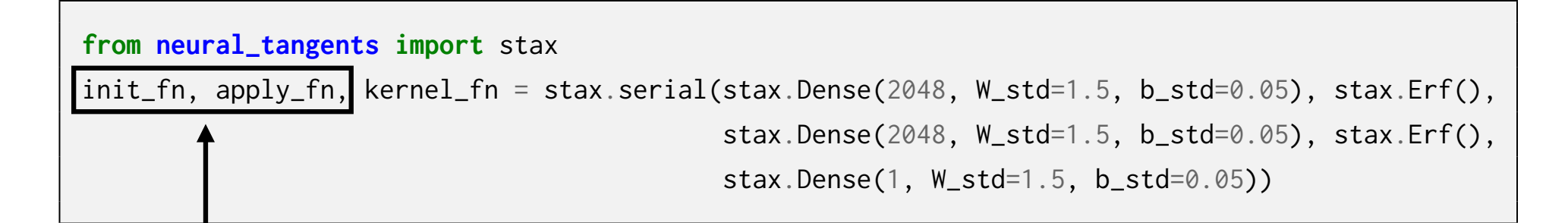

#### $\frac{1}{2}$  ond farward pass functions of the finite model Init and forward-pass functions of the finite model

 $44.44$  The above snippet simultaneously specifies the finite,  $2048$  wide network, as well as well as the infinite, as well as the infinite,  $2048$ 

### <sup>40</sup> 2 Example: training and inference with infinite networks **Postscript: The power of the Neural Tangents library! <https://github.com/google/neural-tangents>**

#### $\mathcal{A}$  with by training and infinitely wide neural network with gradient descent and comparing the second and comparing the second second and comparing the second second second second second second second second second Define an infinite width network:

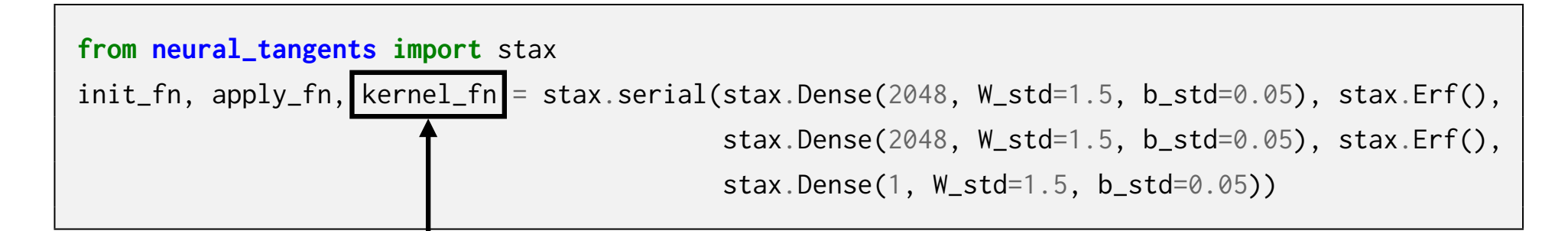

#### $45$  ornal function(c) of the infinite model Kernel function(s) of the infinite model  $\mathcal{L}(\cdot)$  and can be trained with gradient descent  $\mathcal{L}(\cdot)$  $\mathcal{N}(\cdot, \cdot), \mathcal{O}(\cdot, \cdot)$  $\mathcal{K}(\cdot, \cdot), \Theta(\cdot, \cdot)$

 $44.44$  The above snippet simultaneously specifies the finite,  $2048$  wide network, as well as well as the infinite, as well as the infinite,  $2048$ 

### **Postscript: The power of the Neural Tangents library! <https://github.com/google/neural-tangents>**

## Build a more complex architecture:

An infinitely WideResNet

**from neural\_tangents import** stax

```
def WideResNetBlock(channels, strides=(1, 1), channel_mismatch=False):
  Main = stax.serial(stax.Relu(), stax.Conv(channels, (3, 3), strides, padding='SAME'),
                     stax.Relu(), stax.Conv(channels, (3, 3), padding='SAME'))
  Shortcut = (stax.Identity() if not channel_mismatch else
              stax.Conv(channels, (3, 3), strides, padding='SAME'))
  return stax.serial(stax.FanOut(2), stax.parallel(Main, Shortcut), stax.FanInSum())
def WideResNetGroup(n, channels, strides=(1, 1)):
  blocks = [WideResNetBlock(channels, strides, channel_mismatch=True)]
  for \angle in range(n - 1):
    blocks += [WideResNetBlock(channels, (1, 1))]
  return stax.serial(*blocks)
def WideResNet(block_size, k, num_classes):
  return stax.serial(stax.Conv(16, (3, 3), padding='SAME'),
                     WideResNetGroup(block_size, int(16 * k)),
                     WideResNetGroup(block_size, int(32 * k), (2, 2)),
                     WideResNetGroup(block_size, int(64 * k), (2, 2)),
                     stax.GlobalAvgPool(), stax.Dense(num_classes))
init_fn, apply_fn, kernel_fn = WideResNet(block_size=4, k=1, num_classes=10)
```
### **Postscript: The power of the Neural Tangents library! <https://github.com/google/neural-tangents>**

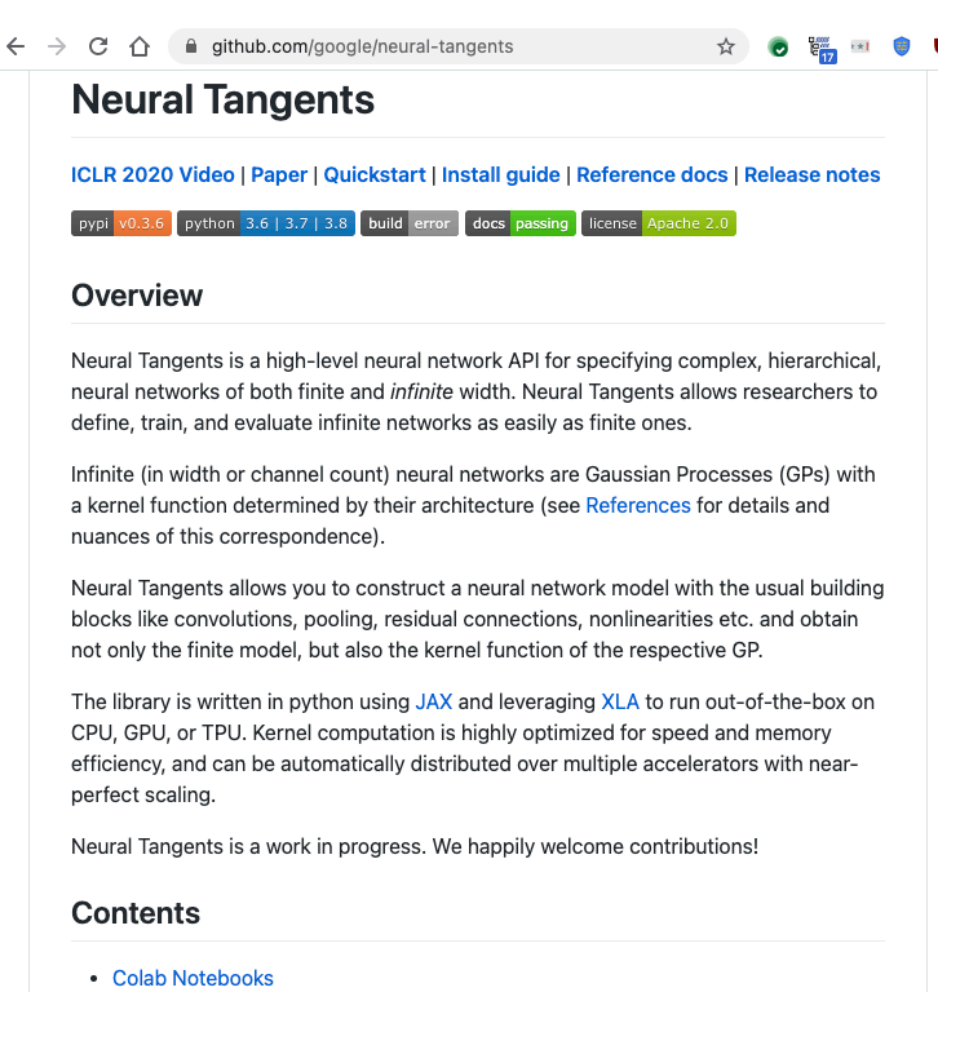

#### **Catapult dynamics — large width without linearization** the ut line curvation. The converging sharp the expected sharp transitions as a function of the learning sharp rate: it is constant in the lazy phase, decreases in the catapult phase, and diverges for ⌘ *>* ⌘max.

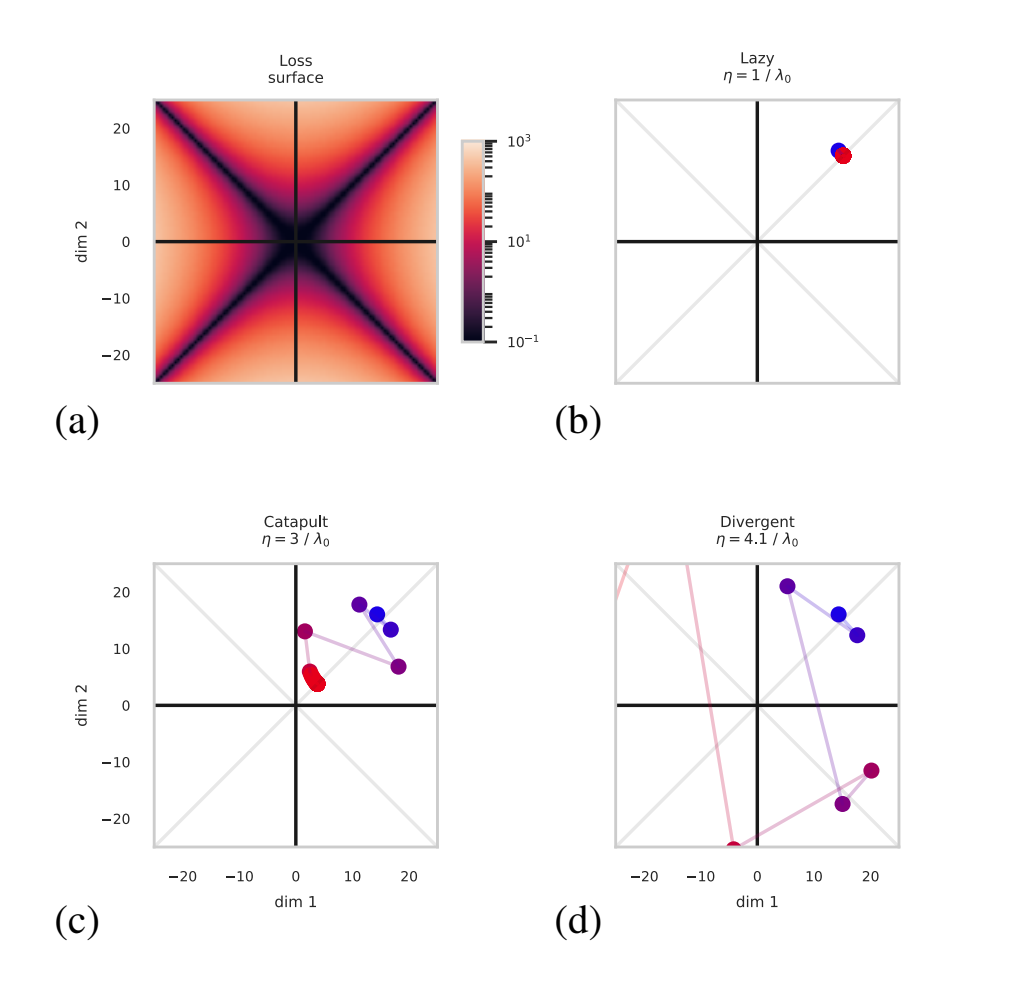

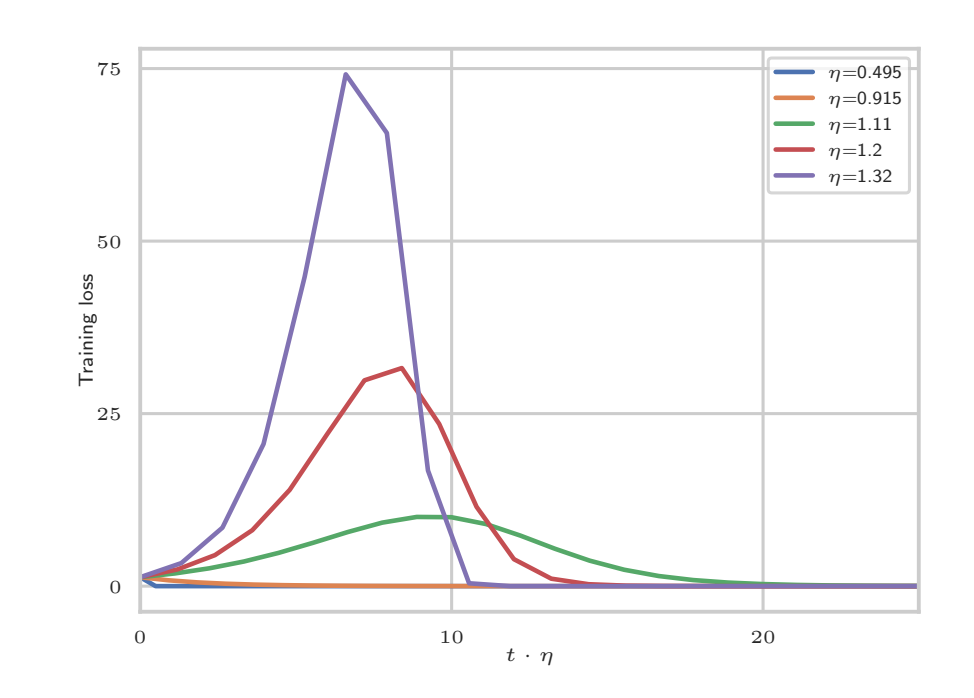

*Figure S1.* Visualization of training dynamics in all three phases. In the lazy phase, the network is approximately linear in its parameters, **[Lewkowycz, et al., 2020]** *Figure 2. Empirical results for the gradient description is al., 2020]*